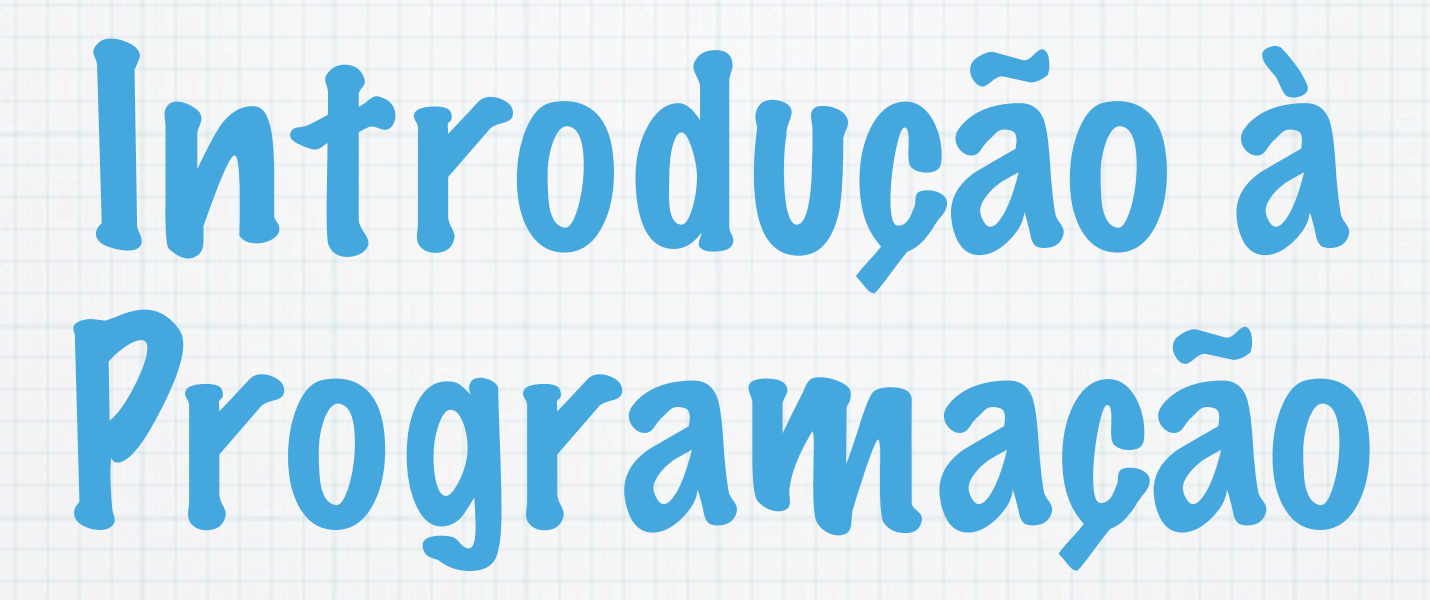

1.Ano LCC-MIERSI DCC - FCUP

Nelma Moreira

Aula 4

Tuesday, 9 October 12

contar o número de elementos com uma dada propriedade. Ex: serem pares, serem múltiplos (divisores) do primeiro elemento, serem maiores que o primeiro, etc.

contar o número de elementos com uma dada propriedade. Ex: serem pares, serem múltiplos (divisores) do primeiro elemento, serem maiores que o primeiro, etc.

determinar o maior e o menor com uma dada propriedade

- contar o número de elementos com uma dada propriedade. Ex: serem pares, serem múltiplos (divisores) do primeiro elemento, serem maiores que o primeiro, etc.
- determinar o maior e o menor com uma dada propriedade
- somar os números com uma dada propriedade. Ex: serem positivos, pares, etc

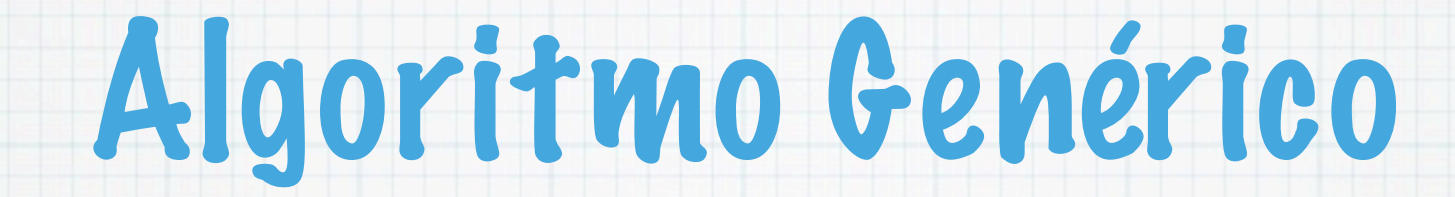

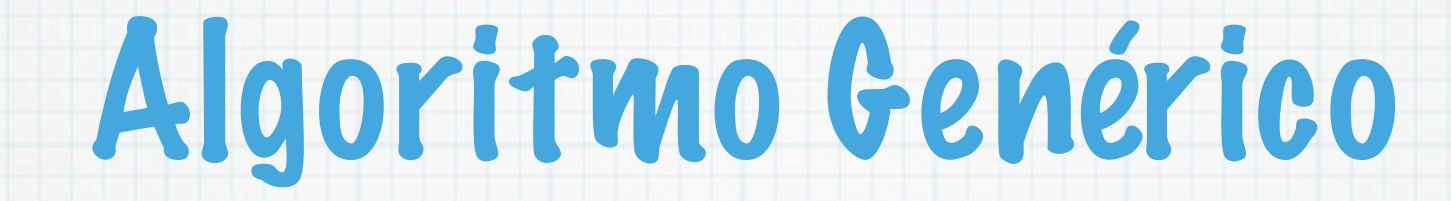

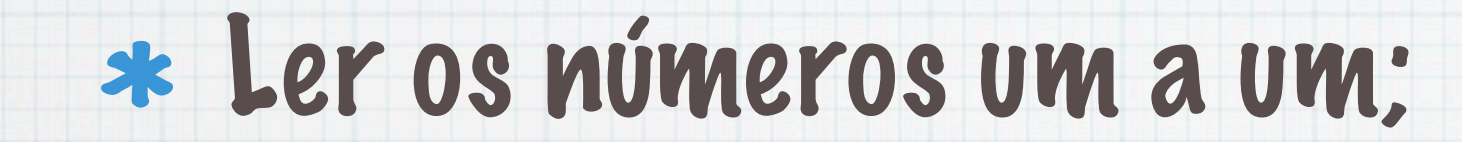

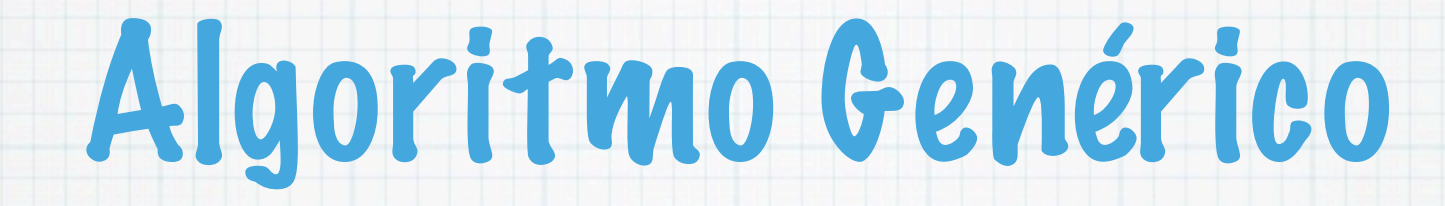

#### Ler os números um a um;

para cada número lido verificar a propriedade e se a satisfazer efectuar a tarefa pretendida.

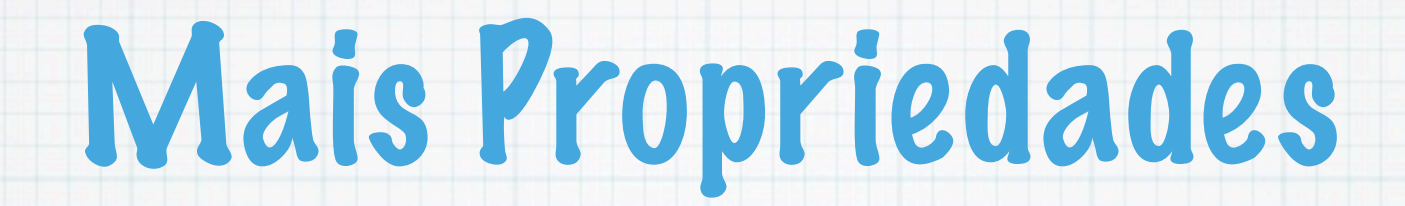

o tamanho da maior subsequência de inteiros consecutivos com uma dada propriedade. Ex:serem pares, serem iguais, etc.

- o tamanho da maior subsequência de inteiros consecutivos com uma dada propriedade. Ex:serem pares, serem iguais, etc.
- o tamanho da maior subsequência não crescente

- o tamanho da maior subsequência de inteiros consecutivos com uma dada propriedade. Ex:serem pares, serem iguais, etc.
- o tamanho da maior subsequência não crescente
- contar o número de subsequências (com mais que um elemento) com uma dada propriedade. Ex: serem crescentes, só terem pares, etc.

- o tamanho da maior subsequência de inteiros consecutivos com uma dada propriedade. Ex:serem pares, serem iguais, etc.
- o tamanho da maior subsequência não crescente
- contar o número de subsequências (com mais que um elemento) com uma dada propriedade. Ex: serem crescentes, só terem pares, etc.

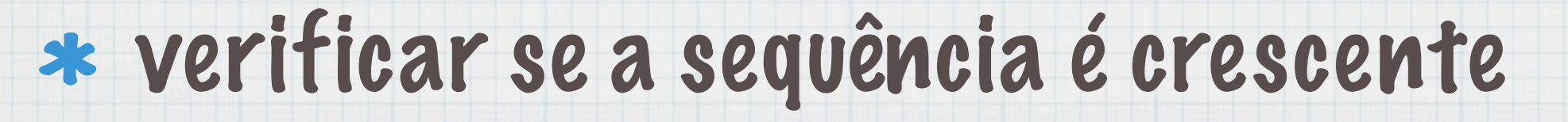

#### Ler os números um a um, guardando sempre o anterior;

#### Ler os números um a um, guardando sempre o anterior;

#### para cada número lido comparar com o anterior;

- Ler os números um a um, guardando sempre o anterior;
- para cada número lido comparar com o anterior;
- verificar se a propriedade se mantêm ou não;

- Ler os números um a um, guardando sempre o anterior;
- para cada número lido comparar com o anterior;
- verificar se a propriedade se mantêm ou não;
- senão reiniciar uma nova contagem e testar a propriedade.

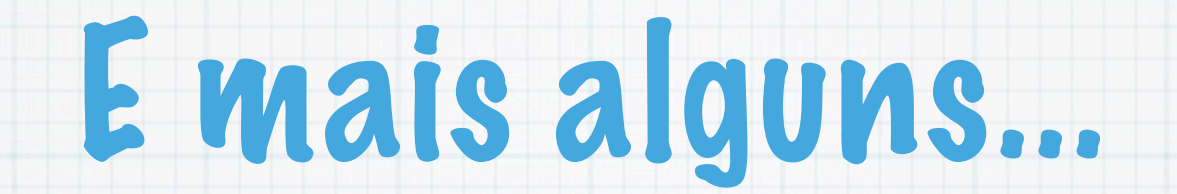

#### E mais alguns...

contar as ocorrências de um mesmo número, em posições particulares. Ex: ímpares ou pares consecutivas,isto é, se o 1 é igual ao 3, o 2 é igual ao 4, o 3 é igual ao 5, ...

#### E mais alguns...

- contar as ocorrências de um mesmo número, em posições particulares. Ex: ímpares ou pares consecutivas,isto é, se o 1 é igual ao 3, o 2 é igual ao 4, o 3 é igual ao 5, ...
- se são ou gerar termos de uma sucessão num dado intervalo. Ex: sucessão dos pares, dos múltiplos de um dado número, da forma 2n, uma sucessão aritmética, etc,

#### E mais alguns...

- contar as ocorrências de um mesmo número, em posições particulares. Ex: ímpares ou pares consecutivas,isto é, se o 1 é igual ao 3, o 2 é igual ao 4, o 3 é igual ao 5, ...
- se são ou gerar termos de uma sucessão num dado intervalo. Ex: sucessão dos pares, dos múltiplos de um dado número, da forma 2n, uma sucessão aritmética, etc,

$$
u_n = f(u_{n-1}, \ldots, u_{n_k}) \in u_1, \ldots, u_k
$$
 valores dados

#### São necessárias k+1 variáveis que guardem sempre os últimos k termos e o próximo.

- São necessárias k+1 variáveis que guardem sempre os últimos k termos e o próximo.
- Obtém-se o valor seguinte usando a expressão e escreve-se.

- São necessárias k+1 variáveis que guardem sempre os últimos k termos e o próximo.
- Obtém-se o valor seguinte usando a expressão e escreve-se.
- Actualizam-se os últimos k termos.

# Como termina a sequência?

### Como termina a sequência?

#### sabendo o número de elementos no início e usando um contador

Tuesday, 9 October 12

### Como termina a sequência?

#### sabendo o número de elementos no início e usando um contador

supondo que é terminada por um valor especial (sentinela)

# Contar os múltiplos do primeiro

### Contar os múltiplos do primeiro

Supor que a sequência termina por zero.

#### Contar os múltiplos do primeiro

#### Supor que a sequência termina por zero.

```
main(){
  int i, m, c = 0; scanf("%d",&i);
  m = i;while(i != 0) {
if(i\%m == 0) c++; scanf("%d",&i);
   }
 printf("%d",c);
}
```
Tuesday, 9 October 12

#### Somar os maiores que o primeiro

#### Somar os maiores que o primeiro

#### Supor que a sequência termina por zero.

#### Somar os maiores que o primeiro

Supor que a sequência termina por zero.

```
main(){
  int i, m, s = 0; scanf("%d",&i);
  m = i;while(i != 0) {
    if(i>m) s += i;
     scanf("%d",&i);
   }
 printf("%d",s);
}
```
Tuesday, 9 October 12

#### O tamanho da maior subsequência não crescente
## O tamanho da maior subsequência não crescente

```
int main(){
 int i,ant,max=1,c=1;
 scanf("%d",&ant);
 if (!ant) return 0;
 scanf("%d",&i);
while(i != 0){
  if(i \leq ant) c++;
   else {
    if(max < c) {max = c;}
    c = 1; }
  ant = i; scanf("%d",&i);
 }
if(max < c)max = c;
 printf("max=%d\n",max);
 return 1;}
```
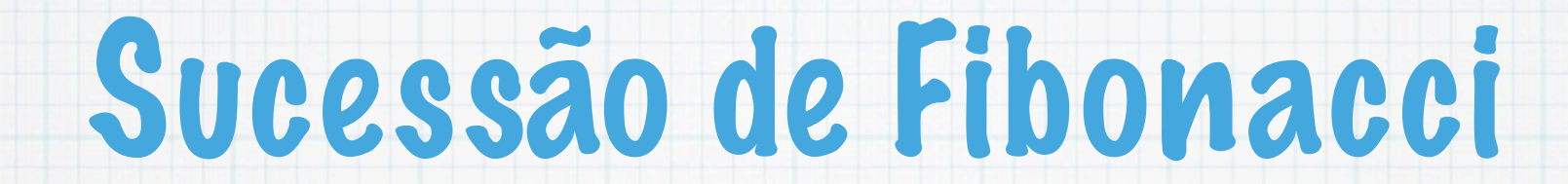

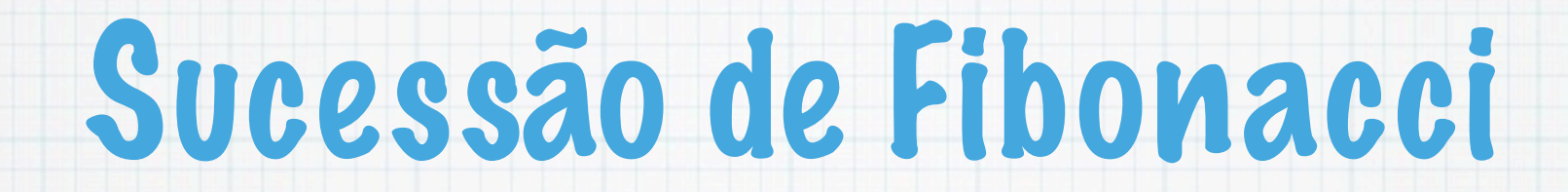

#### Considerar uma população de coelhos que se reproduz segundo as seguintes regras:

Considerar uma população de coelhos que se reproduz segundo as seguintes regras:

### Cada par de coelhos produz um novo par por mês

Considerar uma população de coelhos que se reproduz segundo as seguintes regras:

Cada par de coelhos produz um novo par por mês

### Os coelhos são férteis a partir do segundo mês

Considerar uma população de coelhos que se reproduz segundo as seguintes regras:

- Cada par de coelhos produz um novo par por mês
- Os coelhos são férteis a partir do segundo mês
- Os coelhos não morrem

Considerar uma população de coelhos que se reproduz segundo as seguintes regras:

- Cada par de coelhos produz um novo par por mês
- Os coelhos são férteis a partir do segundo mês
- Os coelhos não morrem

Supondo que nasce um par de coelhos em Janeiro, quantos pares de coelhos existem no fim do ano?

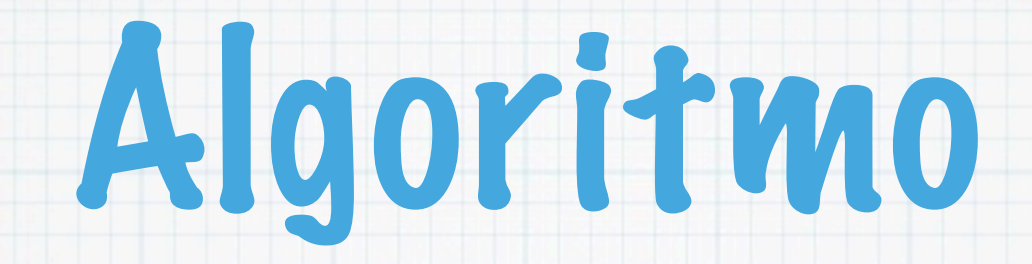

### Determinar o número de pares em cada mês:

### Determinar o número de pares em cada mês:

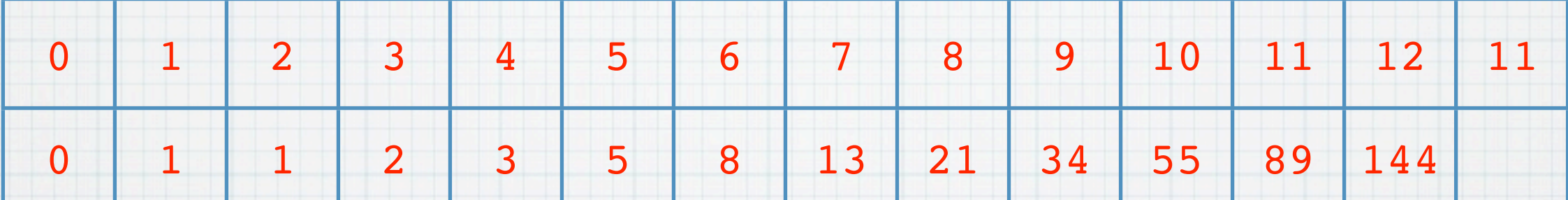

### Determinar o número de pares em cada mês:

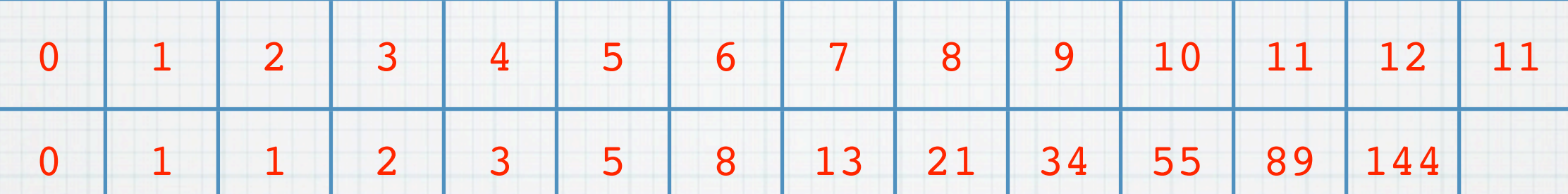

### Generalizando, ao fim de n > 1 etapas temos:

### Determinar o número de pares em cada mês:

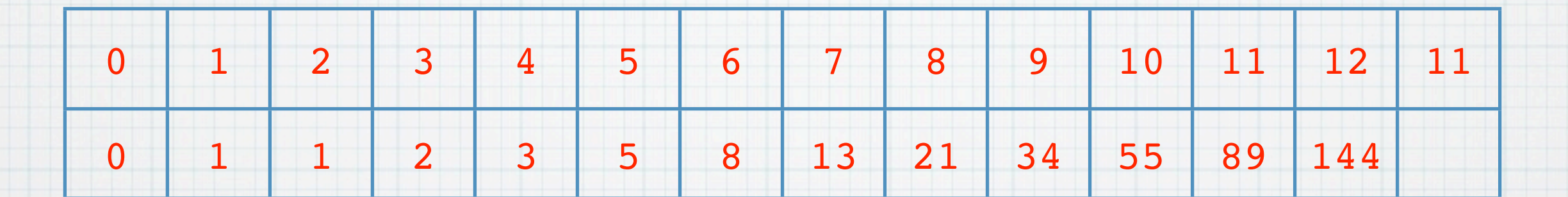

### Generalizando, ao fim de n > 1 etapas temos:

$$
f_n = f_{n-1} + f_{n-2}, \ e \ f_0 = 0, f_1 = 1
$$

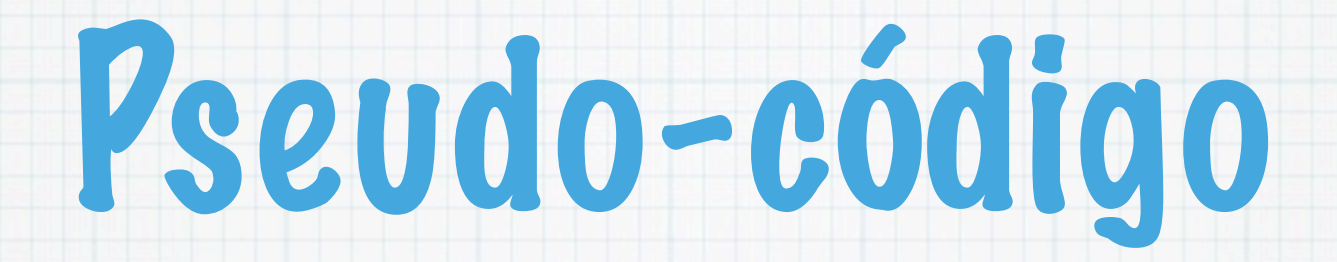

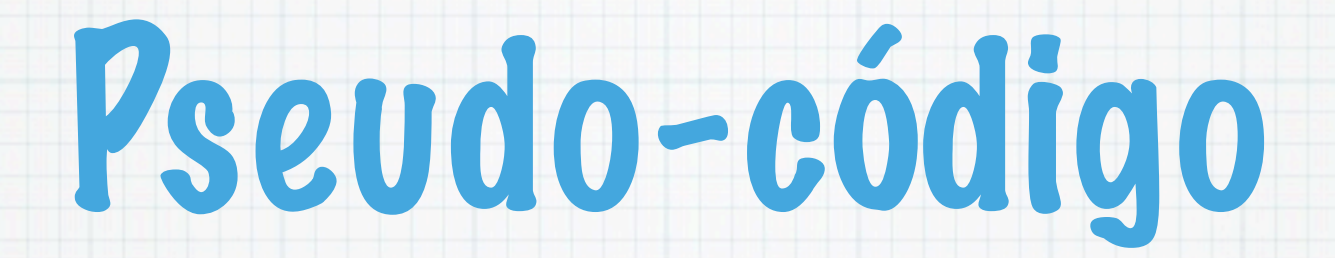

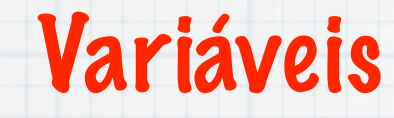

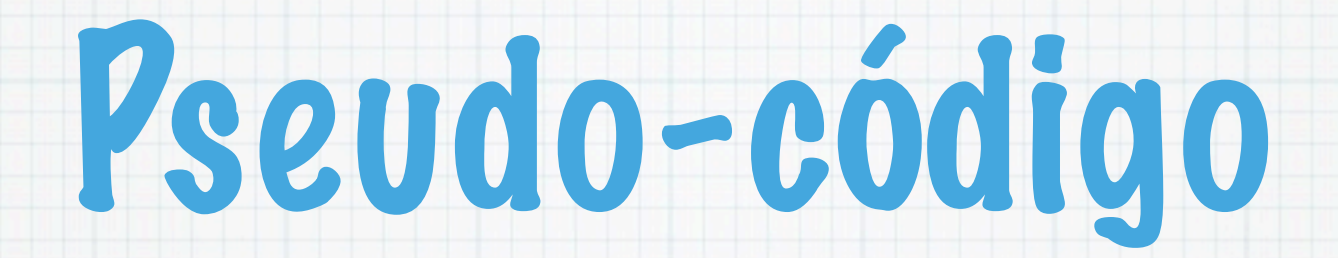

#### z: termo corrente

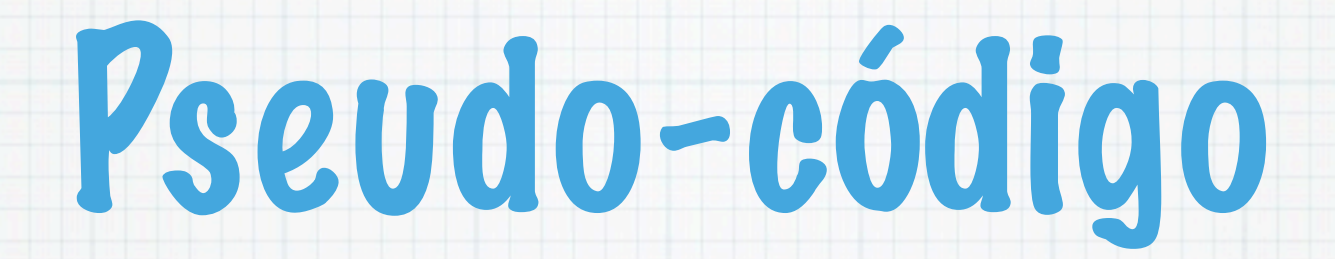

#### z: termo corrente

#### x,y: termos anteriores

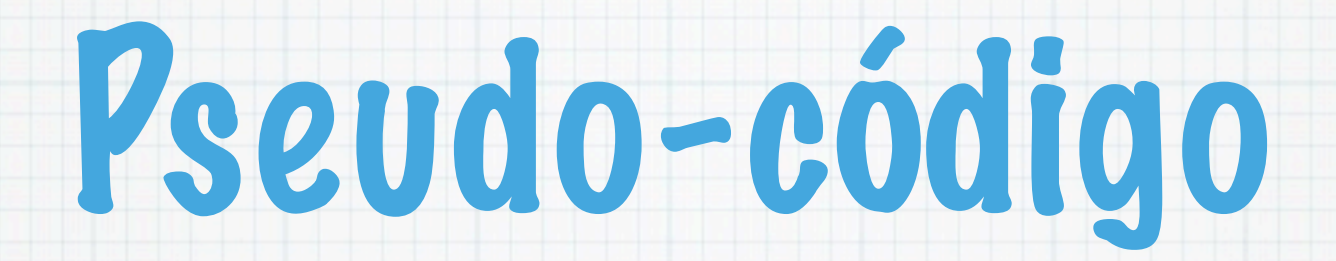

- z: termo corrente
- x,y: termos anteriores
- n : # termos da sucessão

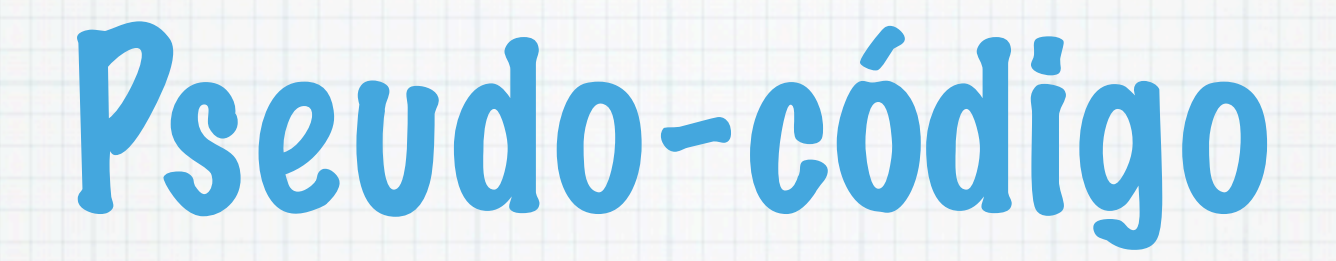

- z: termo corrente
- x,y: termos anteriores
- n : # termos da sucessão

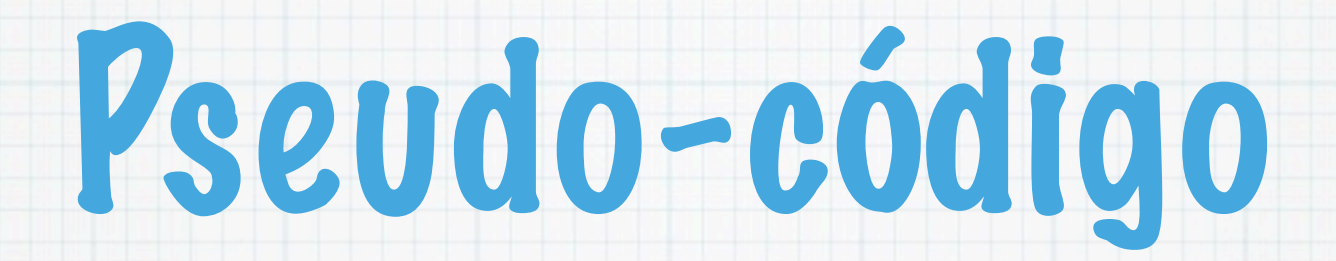

- z: termo corrente
- x,y: termos anteriores
- n : # termos da sucessão

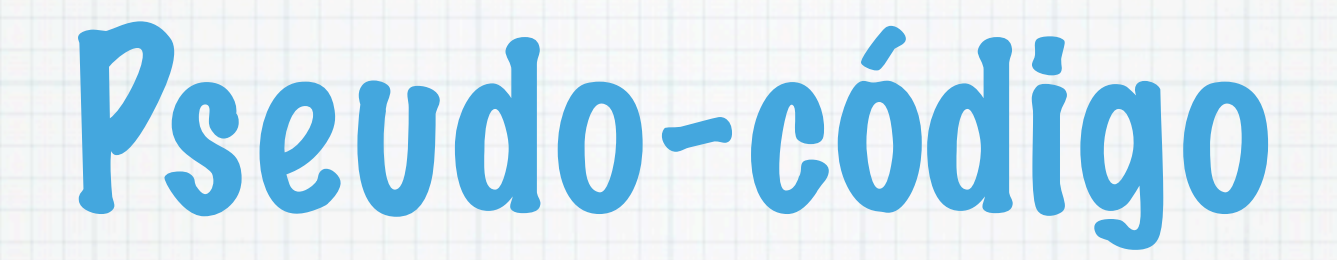

Ler n

- z: termo corrente
- x,y: termos anteriores
- n : # termos da sucessão

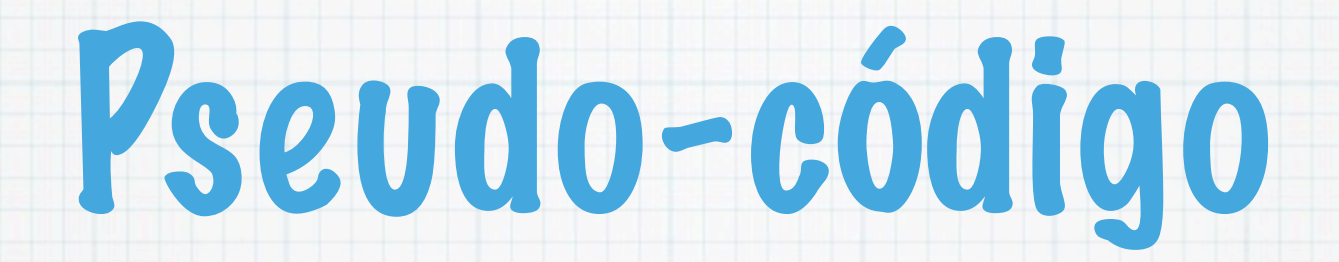

Ler n

 $x=0$  e  $y=1$ 

- z: termo corrente
- x,y: termos anteriores
- n : # termos da sucessão

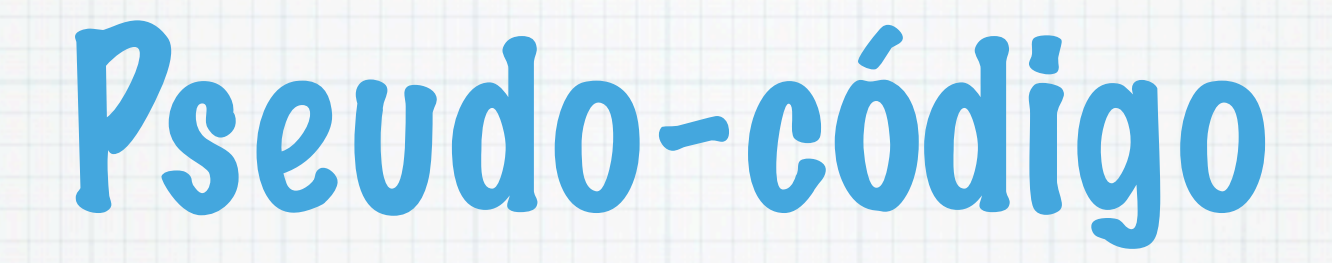

z: termo corrente

 Ler n  $x=0$  e  $y=1$ Enquanto (n>0) faça {

- x,y: termos anteriores
- n : # termos da sucessão

#### Variáveis

- z: termo corrente
- x,y: termos anteriores
- n : # termos da sucessão

 Ler n  $x=0$  e  $y=1$  Enquanto (n>0) faça {  $z = x+y$ 

#### Variáveis

- z: termo corrente
- x,y: termos anteriores

 Ler n  $x=0$  e  $y=1$  Enquanto (n>0) faça {  $z = x+y$  $x = y$ 

n : # termos da sucessão

#### Variáveis

- z: termo corrente
- x,y: termos anteriores
- n : # termos da sucessão

 Ler n  $x=0$  e  $y=1$  Enquanto (n>0) faça {  $z = x+y$  $x = y$  $y = z$ 

#### Variáveis

- z: termo corrente
- x,y: termos anteriores
- n : # termos da sucessão

 Ler n  $x=0$  e  $y=1$  Enquanto (n>0) faça {  $z = x+y$  $x = y$  $y = z$  $n = n-1$ 

#### Variáveis

- z: termo corrente
- x,y: termos anteriores
- n : # termos da sucessão

 Ler n  $x=0$  e  $y=1$  Enquanto (n>0) faça {  $z = x+y$  $x = y$  $y = z$  $n = n-1$ Escrever z

#### Variáveis

- z: termo corrente
- x,y: termos anteriores
- n : # termos da sucessão

 Ler n  $x=0$  e  $y=1$  Enquanto (n>0) faça {  $z = x+y$  $x = y$  $y = z$  $n = n-1$ Escrever z

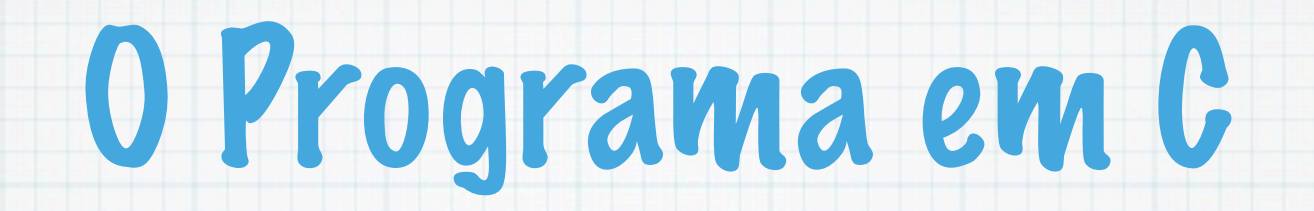

# O Programa em C

main() { int  $x=0$ ,  $y=1$ ,  $z$ ,  $n$ ; scanf("%d", &n); printf("%d\n %d\n",x,y); while  $(n>0)$  {  $z=$  $x+y$ ;  $x=y;$  $y=z;$  printf("%d \n",y);  $---n;$ }

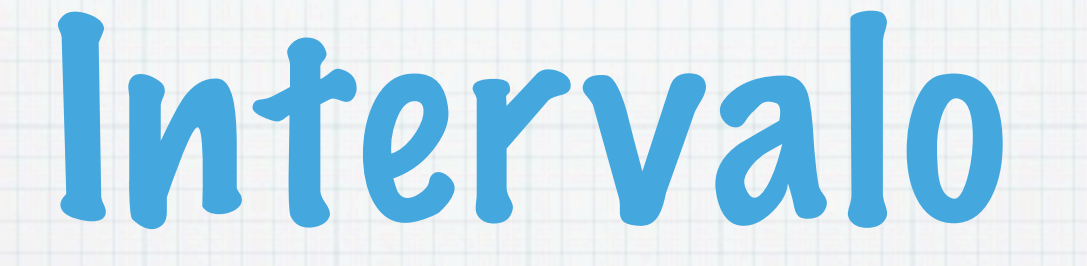

#### 5 minutos!

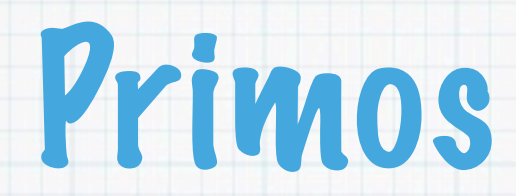

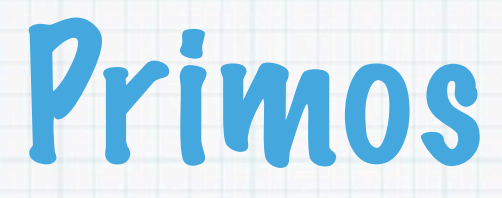

## Determinar se um inteiro positivo é primo

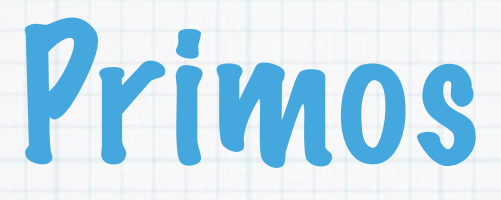

## Determinar se um inteiro positivo é primo

## Um número é primo se apenas é divisível por ele próprio e por 1.

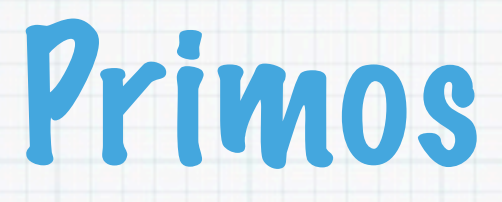

## Determinar se um inteiro positivo é primo

- Um número é primo se apenas é divisível por ele próprio e por 1.
- Algoritmo: percorrer os inteiros de 2 a n-1 e verificar se dividem n:
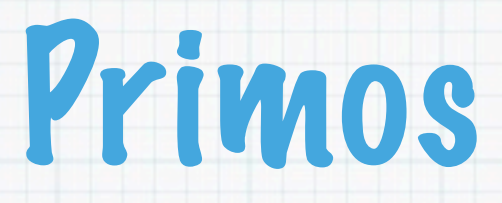

### Determinar se um inteiro positivo é primo

- Um número é primo se apenas é divisível por ele próprio e por 1.
- Algoritmo: percorrer os inteiros de 2 a n-1 e verificar se dividem n:
	- se nenhum dividir n é primo!

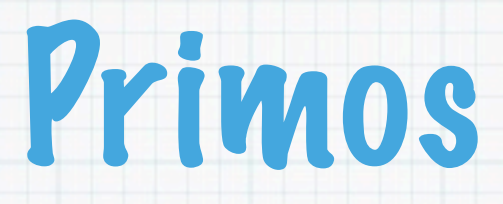

### Determinar se um inteiro positivo é primo

- Um número é primo se apenas é divisível por ele próprio e por 1.
- Algoritmo: percorrer os inteiros de 2 a n-1 e verificar se dividem n:
	- se nenhum dividir n é primo!
		- (1 não é nem composto nem primo!)

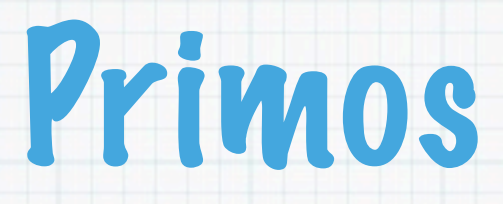

### Determinar se um inteiro positivo é primo

- Um número é primo se apenas é divisível por ele próprio e por 1.
- Algoritmo: percorrer os inteiros de 2 a n-1 e verificar se dividem n:
	- se nenhum dividir n é primo!
		- (1 não é nem composto nem primo!)

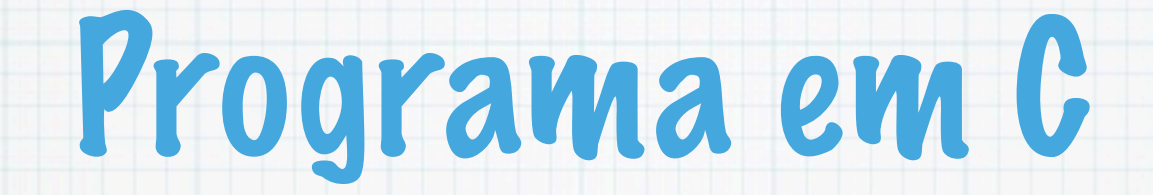

```
#include <stdio.h>
main() /* primalidade */
{
  int i = 2, n; scanf("%d",&n);
  while (n \t{3} i != 0 & & \t{6} i & \t{7} i ++;
  if (i \ge n) printf("%d e primo\n",n);
   else printf("%d nao e primo\n",n);
```
}

### verificar se é divisível por 2

## verificar se é divisível por 2

### senão basta percorrer os ímpares...

verificar se é divisível por 2

### senão basta percorrer os ímpares...

#### basta ir até n/2

Tuesday, 9 October 12

- verificar se é divisível por 2
- senão basta percorrer os ímpares...
- basta ir até n/2
- se tiver um divisor próprio tem de ser menor que sqrt(n) (porquê?)

- verificar se é divisível por 2
- senão basta percorrer os ímpares...
- basta ir até n/2
- se tiver um divisor próprio tem de ser menor que sqrt(n) (porquê?)

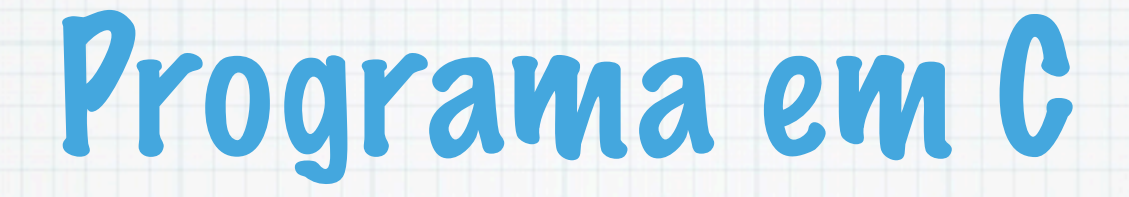

```
#include <math.h>
#include <stdio.h>
int main() {
   int i,n,md; 
   printf("Introduzir inteiro: ");
   scanf("%d",&n);
   if (n < 1) {printf("não é positivo!"); return 0;}
  if(n == 2 || n == 3) { print("primo\n' ; return 1; }
  if(n%2 == 0) printf("é par\n");
   else { 
    md = sqrt(n);i = 3;while (n \frac{1}{6} i != 0 && i <= md) i += 2;
     if (i > md) printf("%d e primo\n",n);
   }
}
```
Tuesday, 9 October 12

#### Número de passos em função do tamanho dos dados

Número de passos em função do tamanho dos dados

Neste caso os dados são o valor n e o seu tamanho é dado pelo número de bits que ocupa (valor escrito na base dois): log(n)

Número de passos em função do tamanho dos dados

Neste caso os dados são o valor n e o seu tamanho é dado pelo número de bits que ocupa (valor escrito na base dois): log(n)

porque  $n = 2^{\degree}(\log(n))$ 

O algoritmo tem de testar os inteiros de 2 a n, logo no pior caso (sem optimizações) são n-2 passos (cerca de

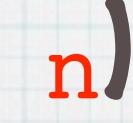

- O algoritmo tem de testar os inteiros de 2 a n, logo no pior caso (sem optimizações) são n-2 passos (cerca de n)
- Se n tiver x bits, o tempo de execução é  $t(x) = O(2<sup>2</sup>x)$

- O algoritmo tem de testar os inteiros de 2 a n, logo no pior caso (sem optimizações) são n-2 passos (cerca de n)
- Se n tiver x bits, o tempo de execução é  $t(x) = O(2<sup>2</sup>x)$
- \*  $O(f(x))$  significa ordem de  $f(x)$

## Algoritmos exponênciais são maus!

## Algoritmos exponênciais são maus!

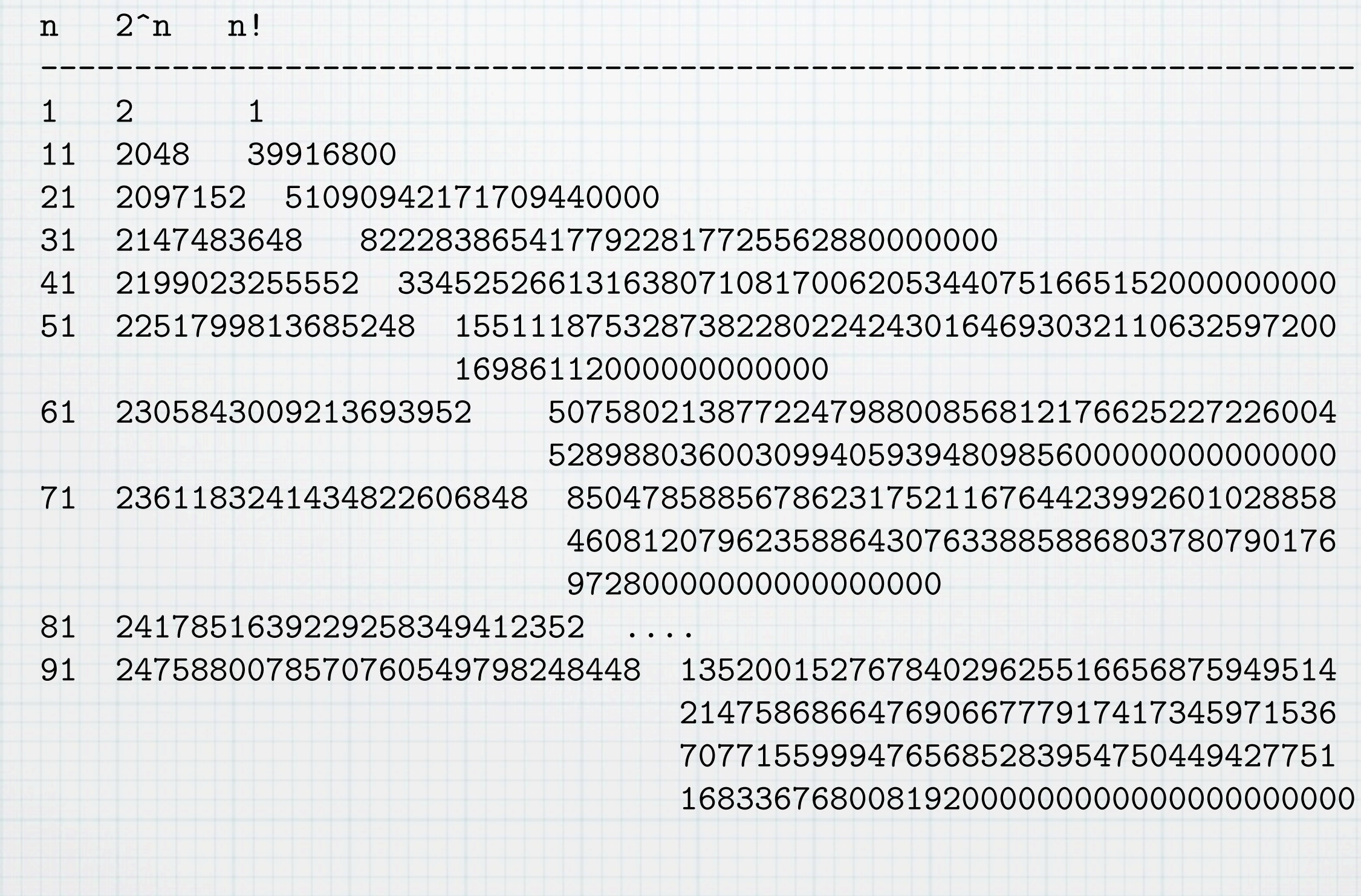

Algoritmo I: gerar os primos inferiores a n e verificar se são divisores. Não é eficiente!

- Algoritmo I: gerar os primos inferiores a n e verificar se são divisores. Não é eficiente!
- Algoritmo II: se for divisível por 2, fazer n = n/2 e ir dividindo até deixar de ser e contando o número de divisões, repetir

para 3, 5, 7, 9,...

- Algoritmo I: gerar os primos inferiores a n e verificar se são divisores. Não é eficiente!
- Algoritmo II: se for divisível por 2, fazer n = n/2 e ir dividindo até deixar de ser e contando o número de divisões, repetir para 3, 5, 7, 9,...
	- Facto: o próximo ímpar que o divide é primo. Como no caso anterior, basta n/2 ou melhor sqrt(n).

- Algoritmo I: gerar os primos inferiores a n e verificar se são divisores. Não é eficiente!
- Algoritmo II: se for divisível por 2, fazer n = n/2 e ir dividindo até deixar de ser e contando o número de divisões, repetir para 3, 5, 7, 9,...
	- Facto: o próximo ímpar que o divide é primo. Como no caso anterior, basta n/2 ou melhor sqrt(n).

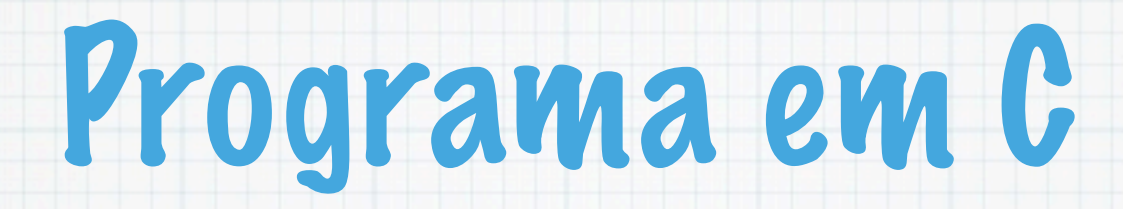

```
#include <math.h>
#include <stdio.h>
int main() { 
   int i,n, md,p; 
   printf("Introduzir 
inteiro: ");
   scanf("%d",&n);
  printf("\n");
   if (n<1) {printf("nao e 
positivo.\n"); 
   return 0;}
  if (n==2 | n==3) {
     printf("primo\n"); 
     return 1;}
   p=0;
   while (n%2==0) { p++;
    n=n/2;
```

```
if (p>0)printf("2^%d\n",p);
if (n!=1) { 
     md=sqrt(n); i=3;while (i<=md & \& n!=1)
     { p=0;
     while (n\text{\%}i==0 \text{ & } n!=1) { p++; n=n/i; }
     if (p>0) printf ("%d ^
     \delta d \n\langle n'', i, p \rangle;
     i+=2; } 
      if (n!=1) printf("%d 
 \n",n);
 }}
```
# Problemas relacionados

- Primos de uma certa forma. P.e de Mersenne da forma  $2^p-1$  com P primo. Maior conhecido  $p = 6972593$
- Dados dois inteiros determinar se um é divide o outro.
- Determinar todos os divisores de um inteiro.
- Números perfeitos: iguais à soma dos divisores próprios.
- Máximo divisor comum entre dois inteiros (Algoritmo de Euclides)

#### mdc(m,n)

Tuesday, 9 October 12

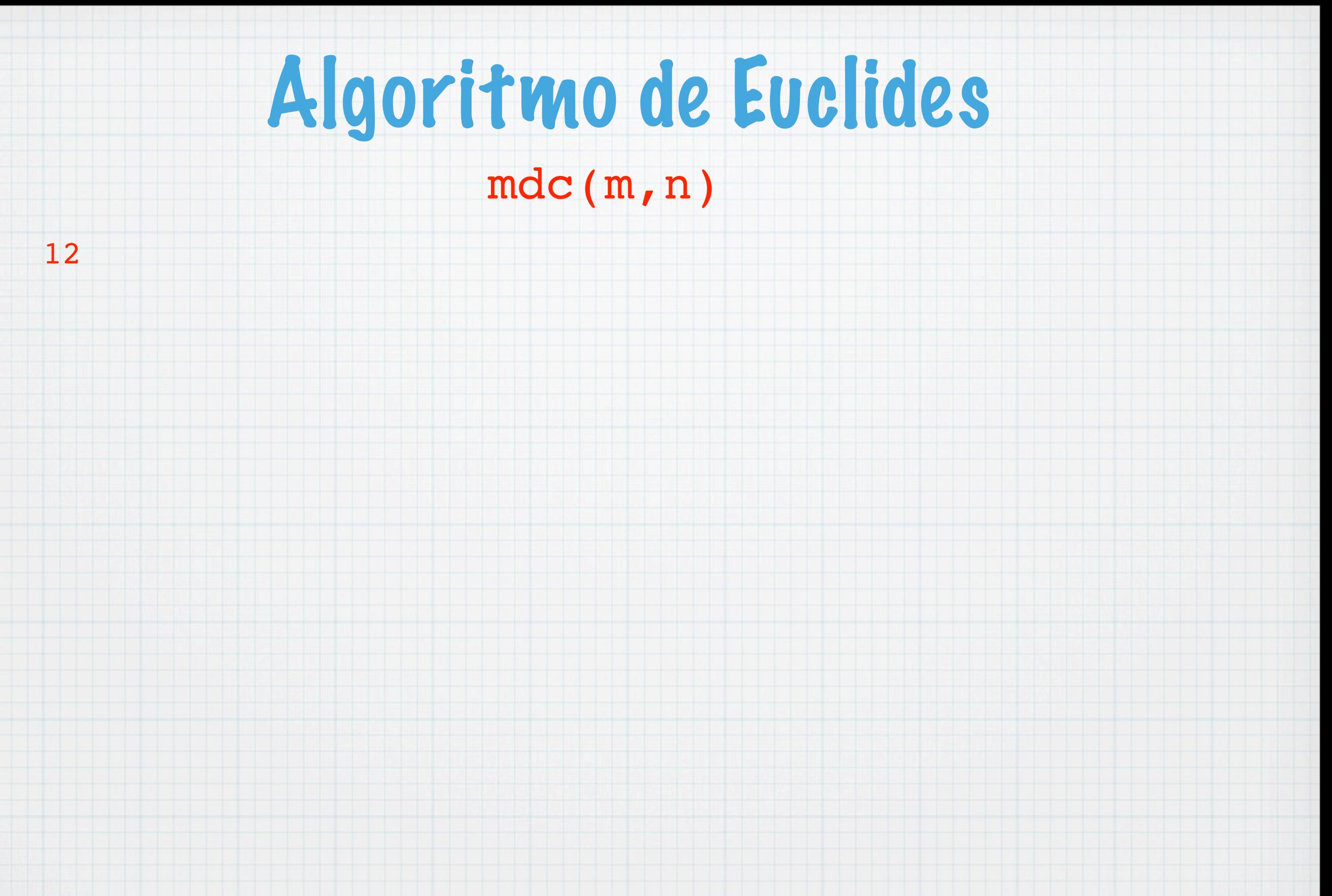

#### mdc(m,n)

12

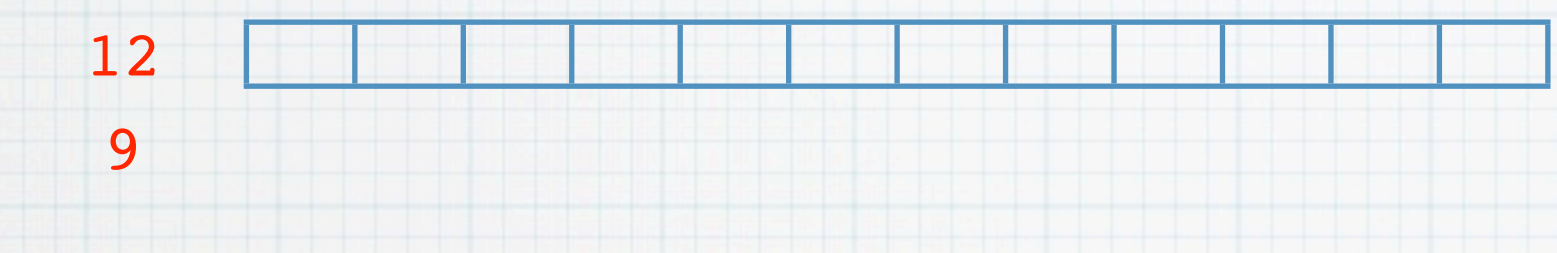

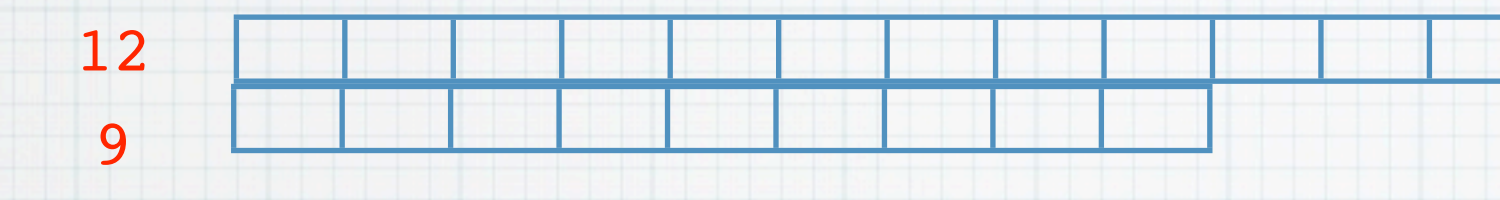

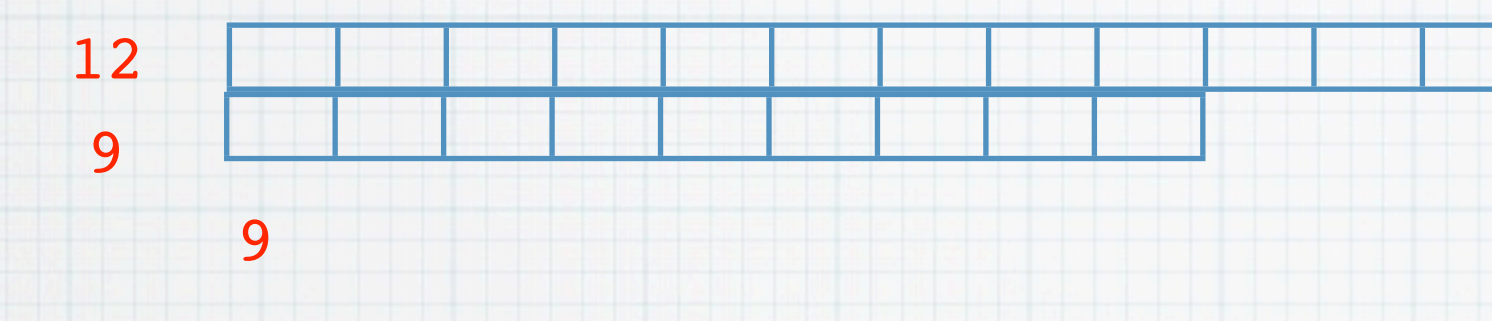

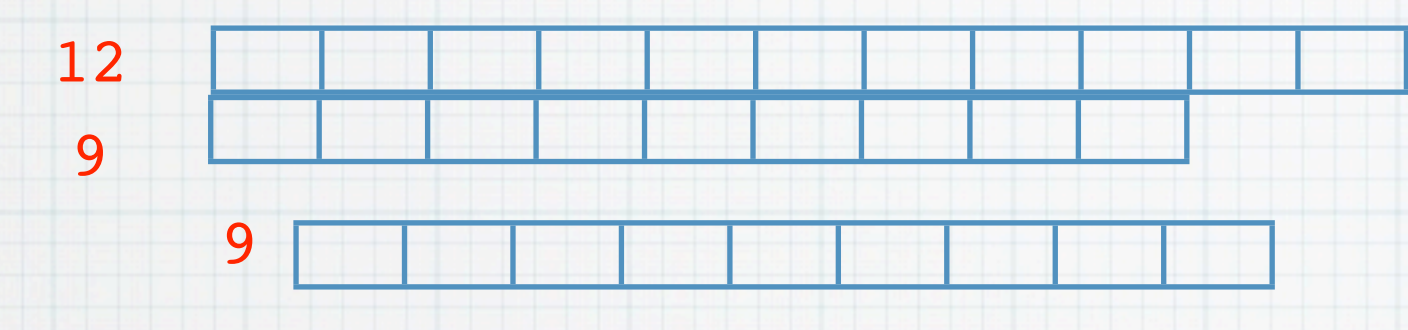
#### mdc(m,n)

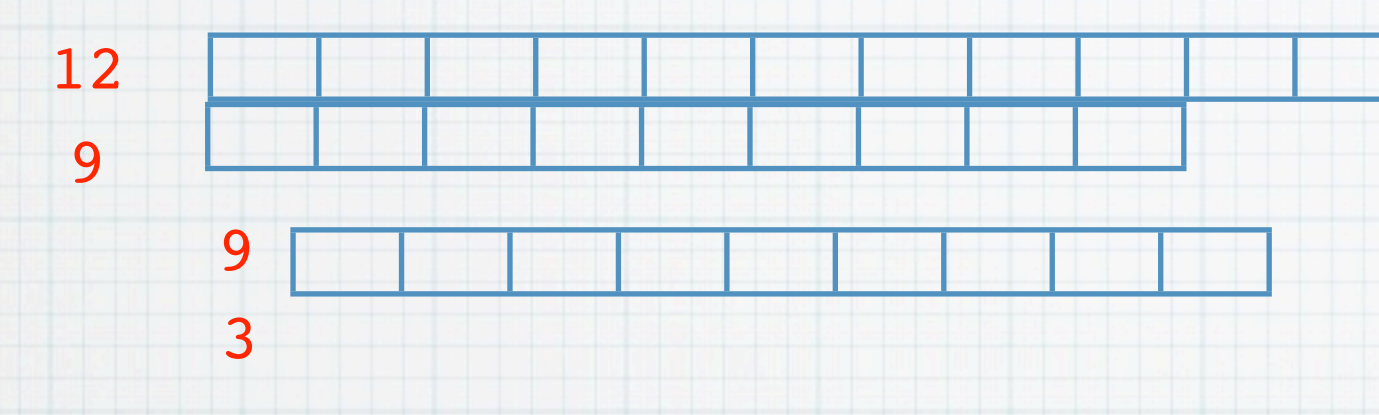

#### mdc(m,n)

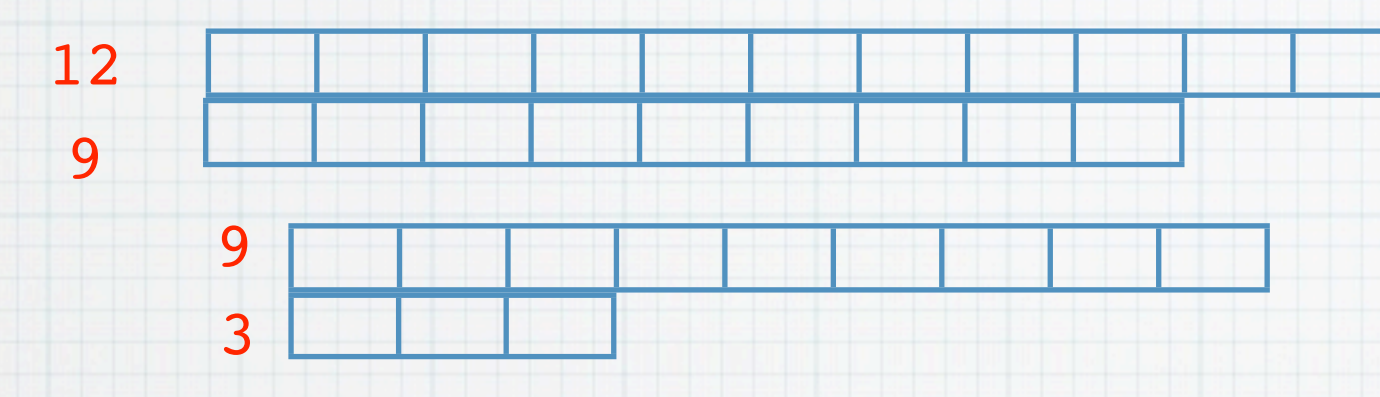

mdc(m,n)

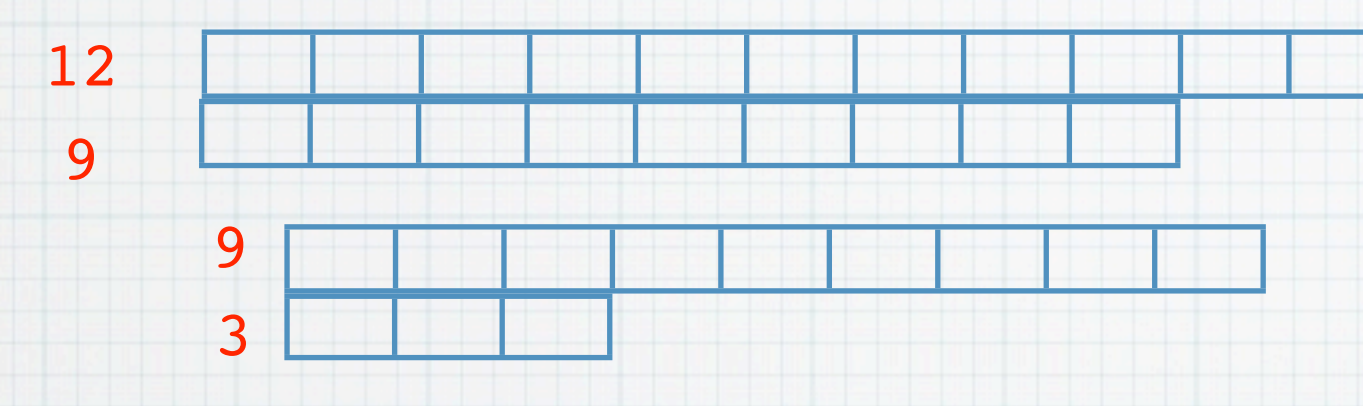

#### mdc(m,n)

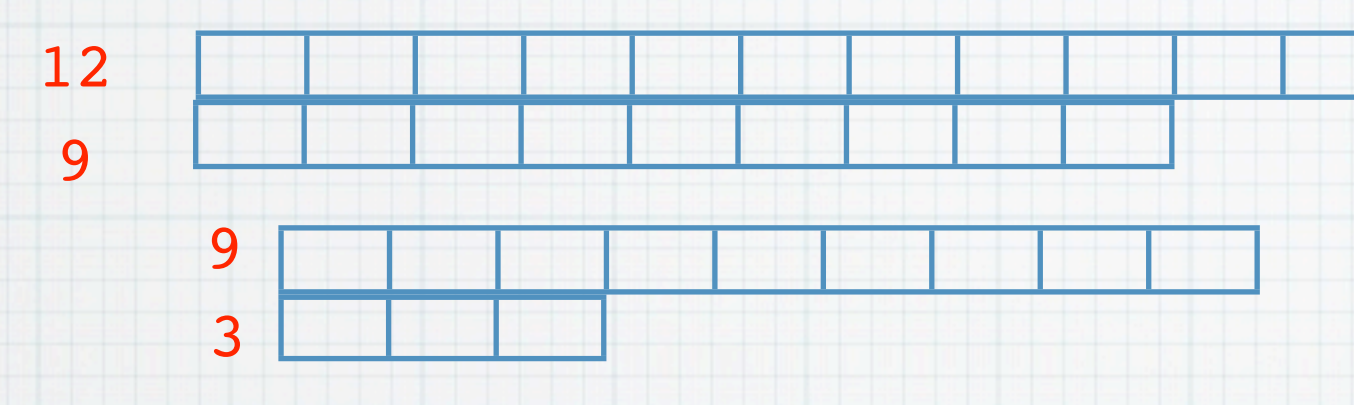

 $mdc(12, 9) = 3$ 

22

#### mdc(m,n)

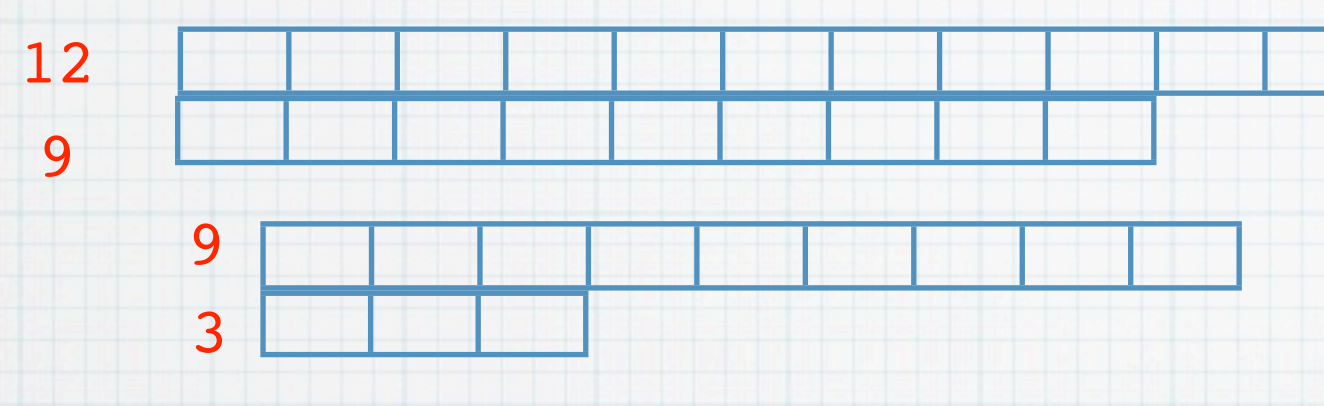

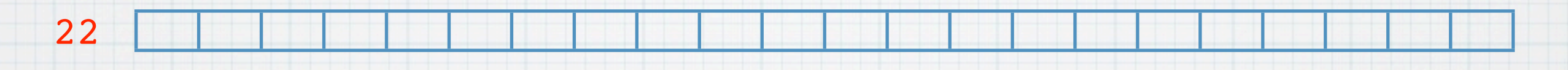

#### mdc(m,n)

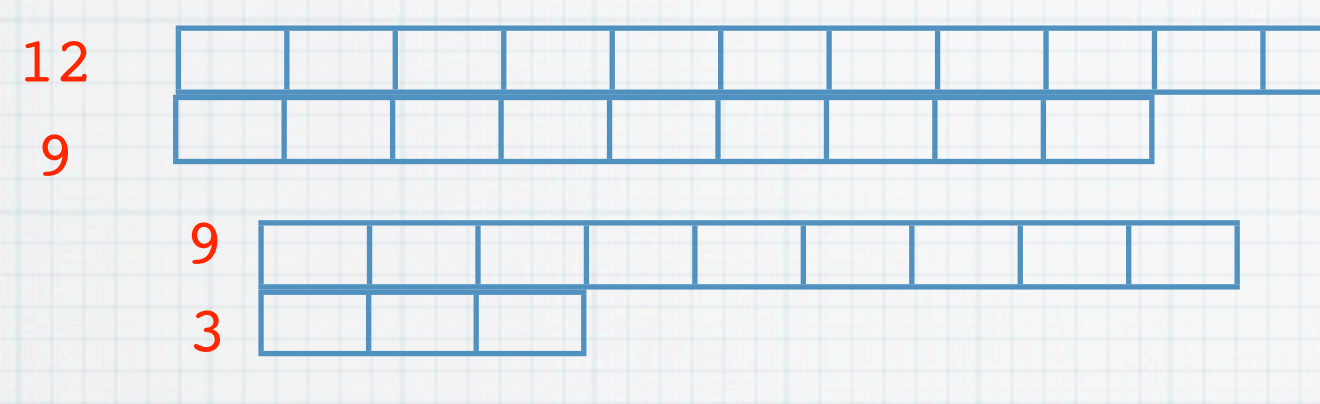

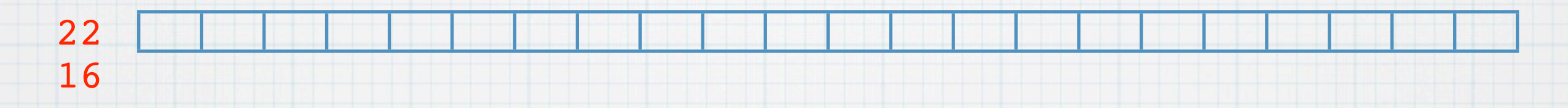

#### mdc(m,n)

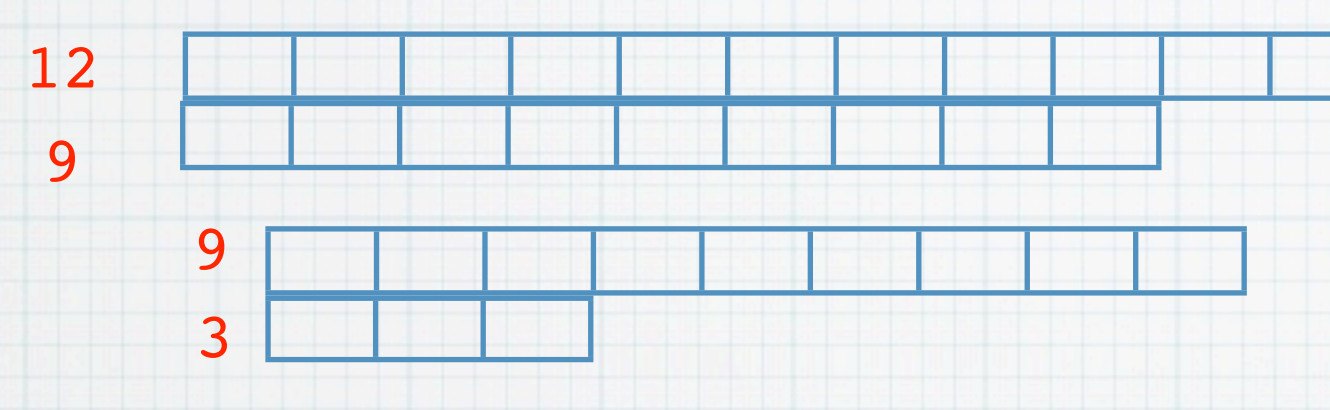

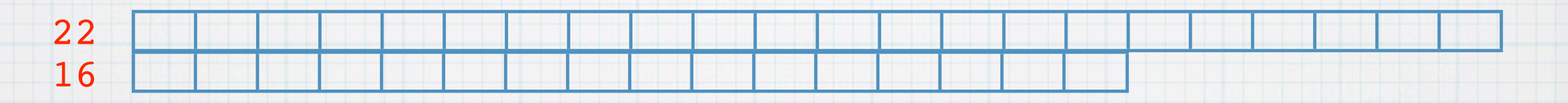

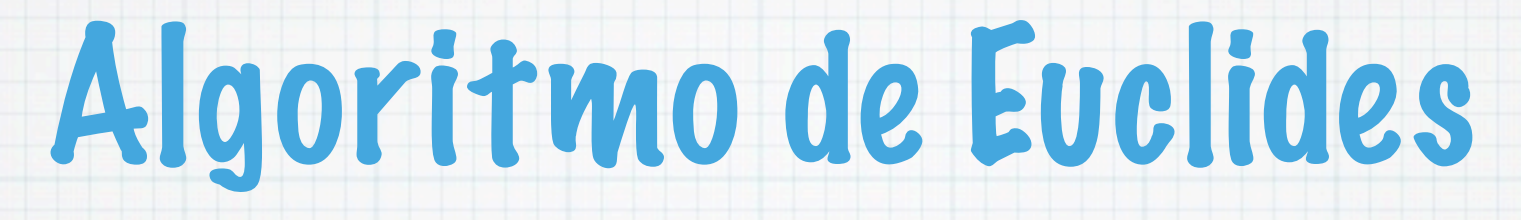

mdc(m,n)

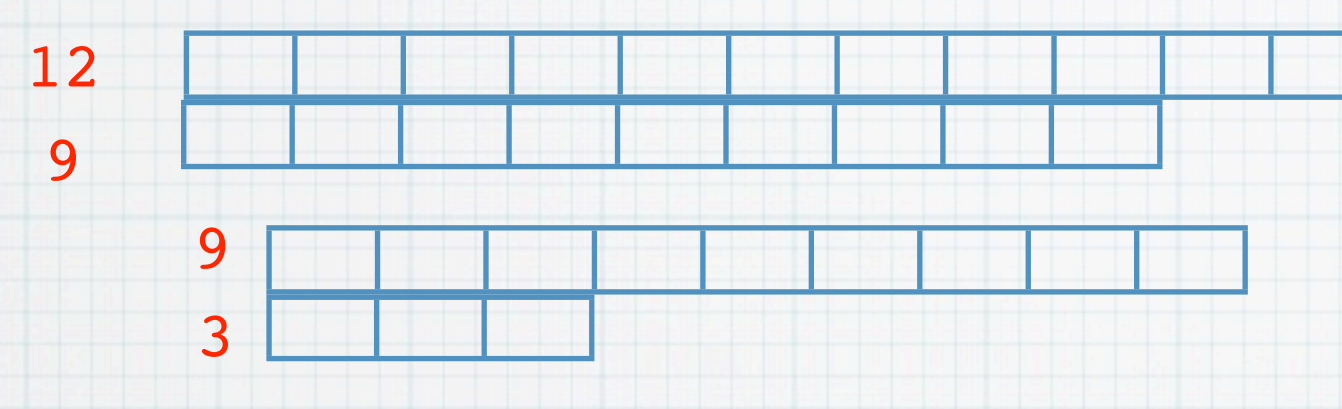

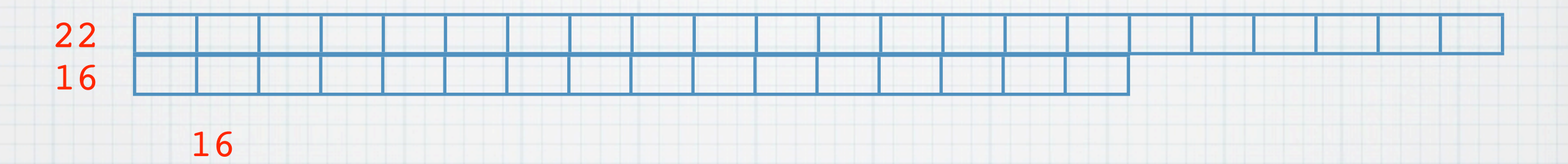

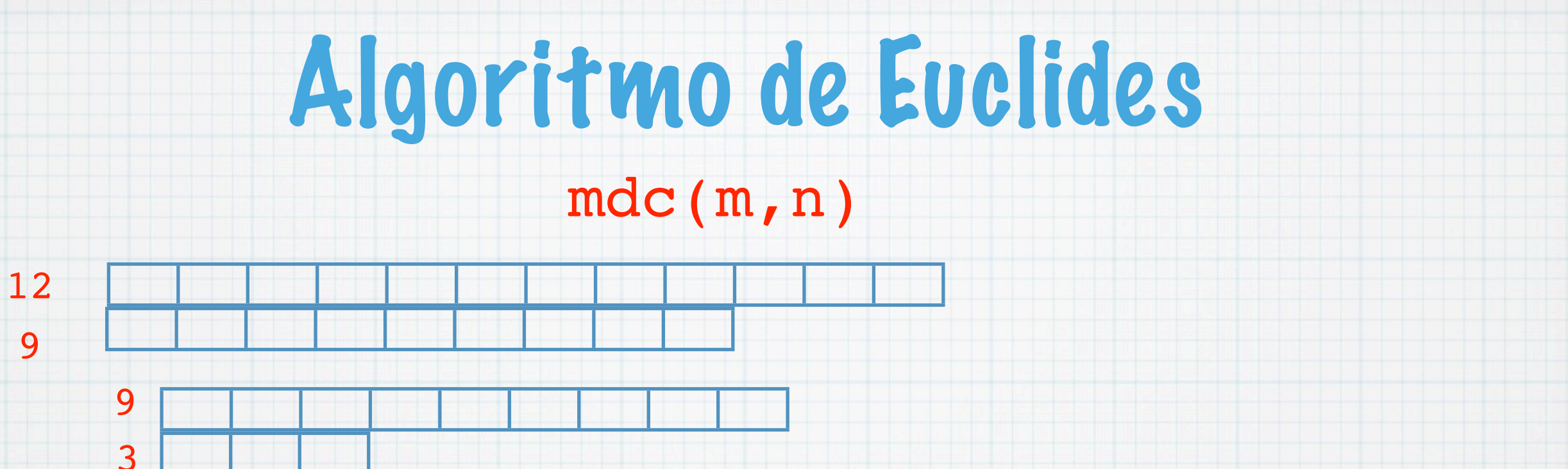

mdc $(12, 9) = 3$ 

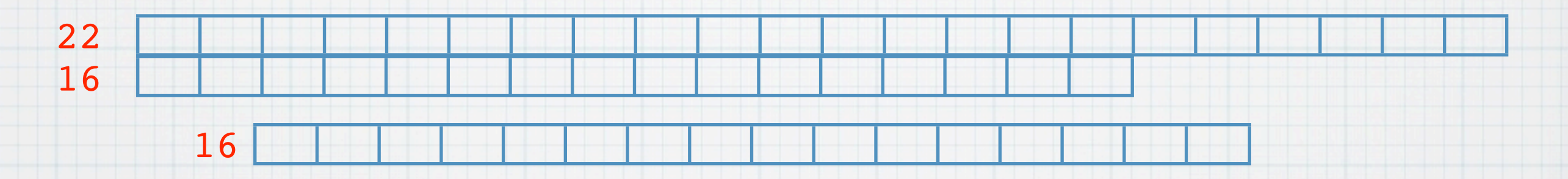

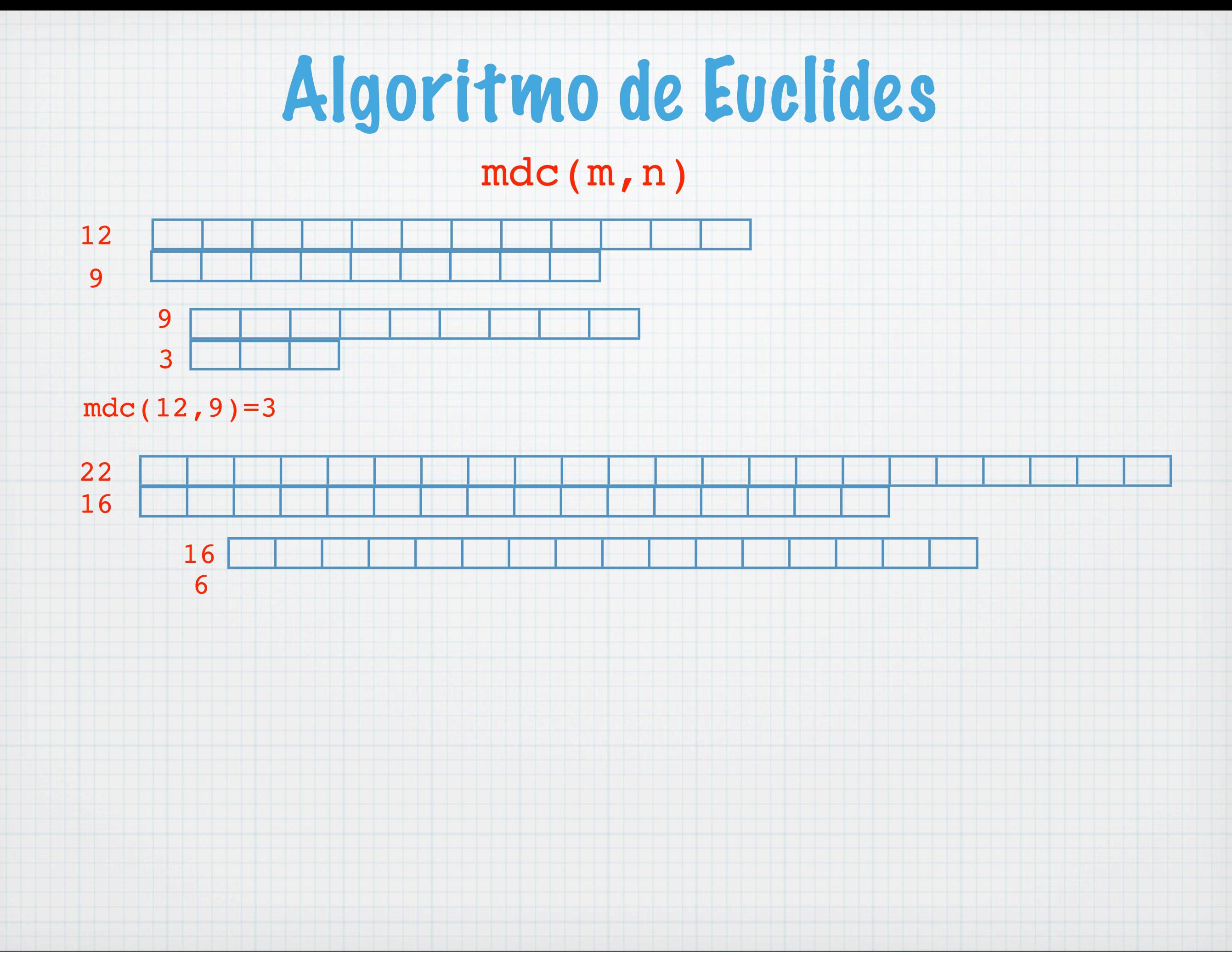

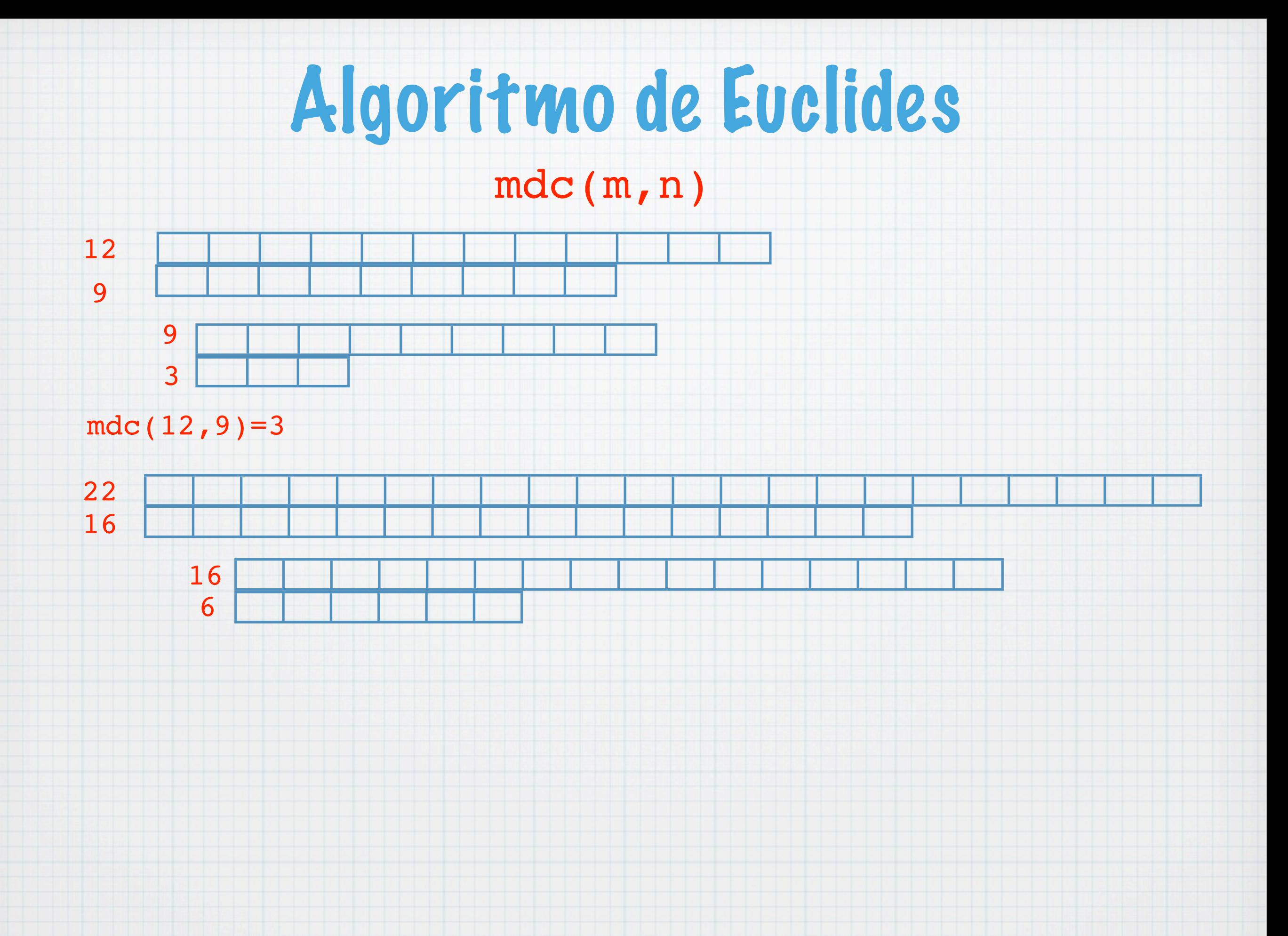

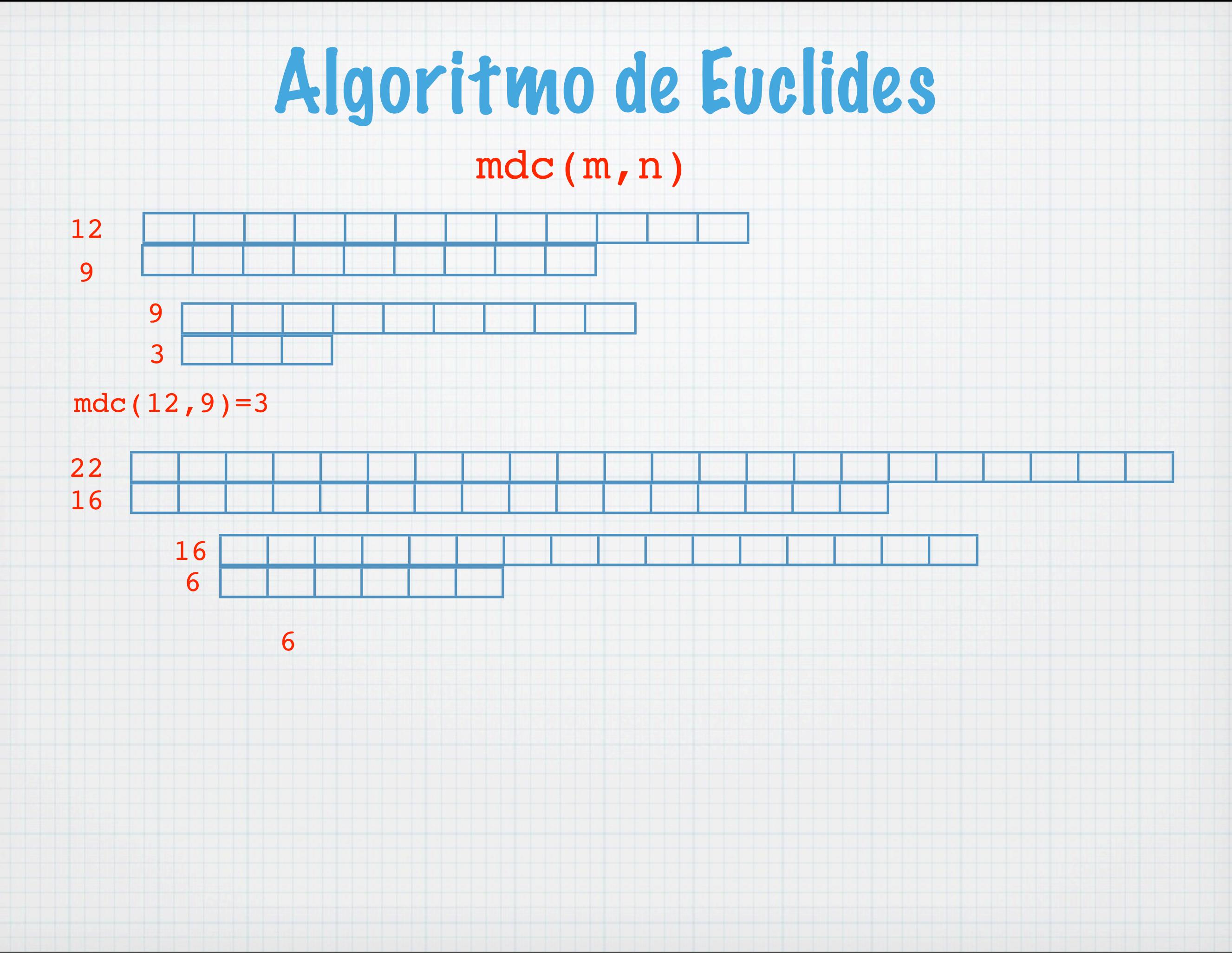

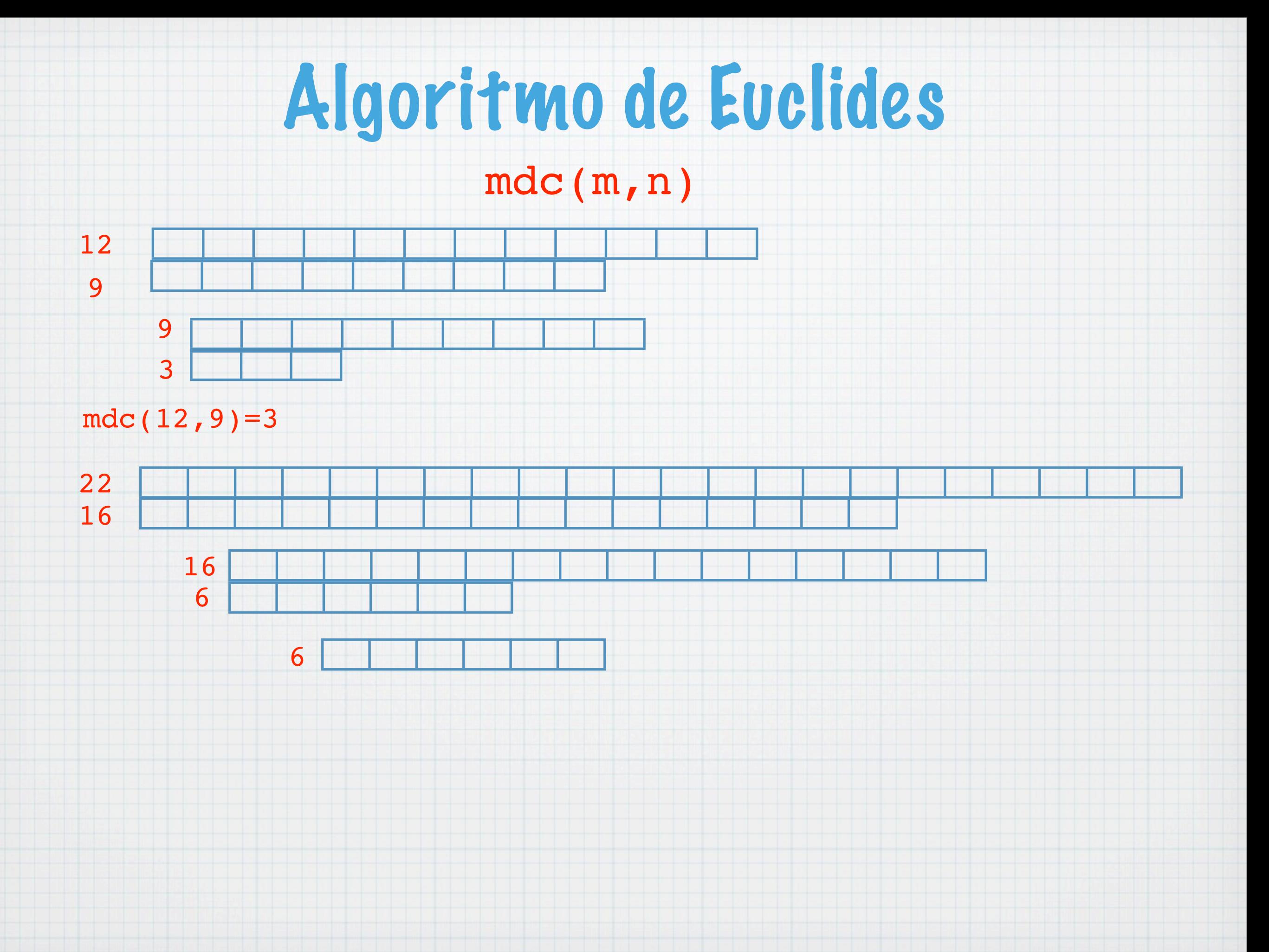

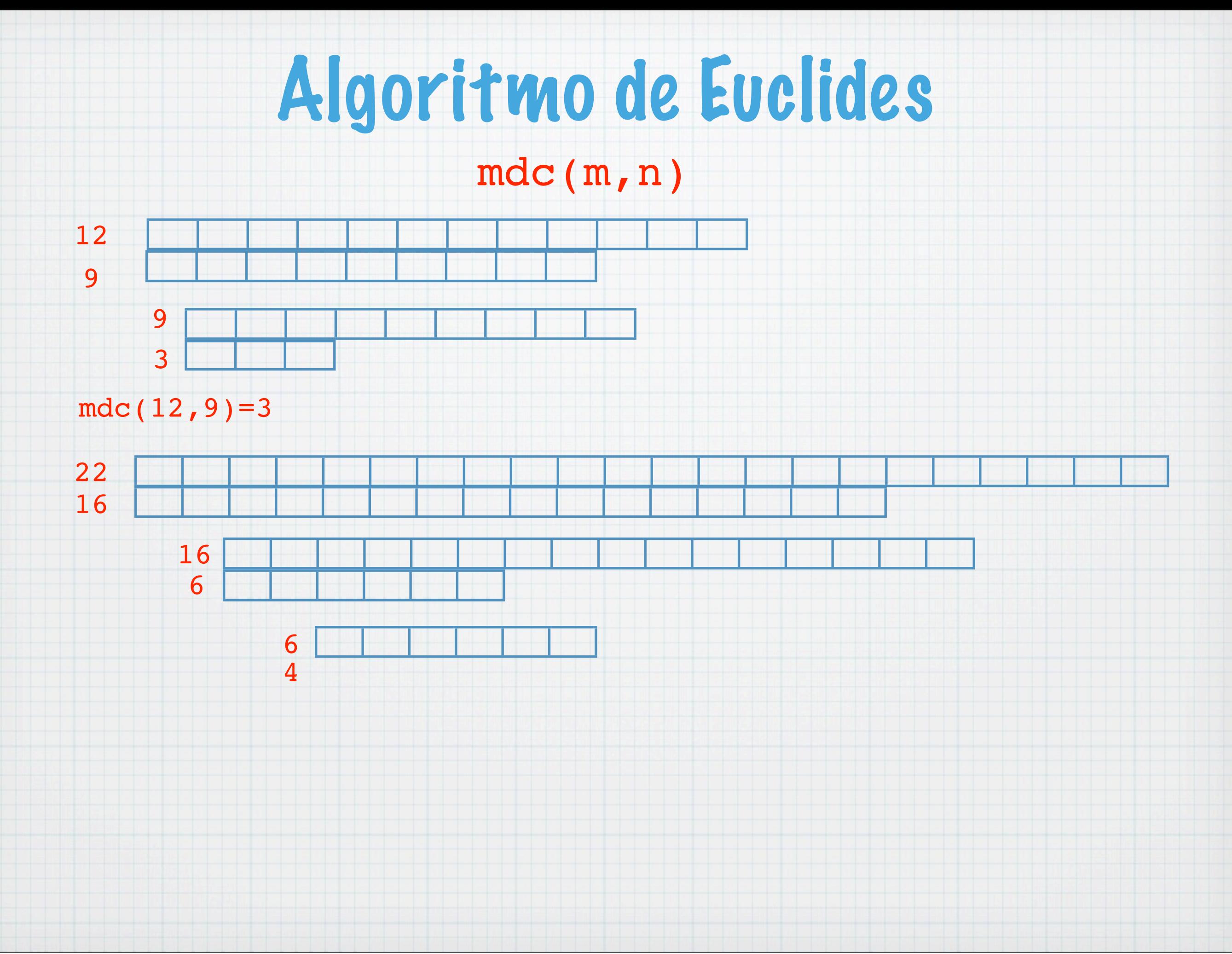

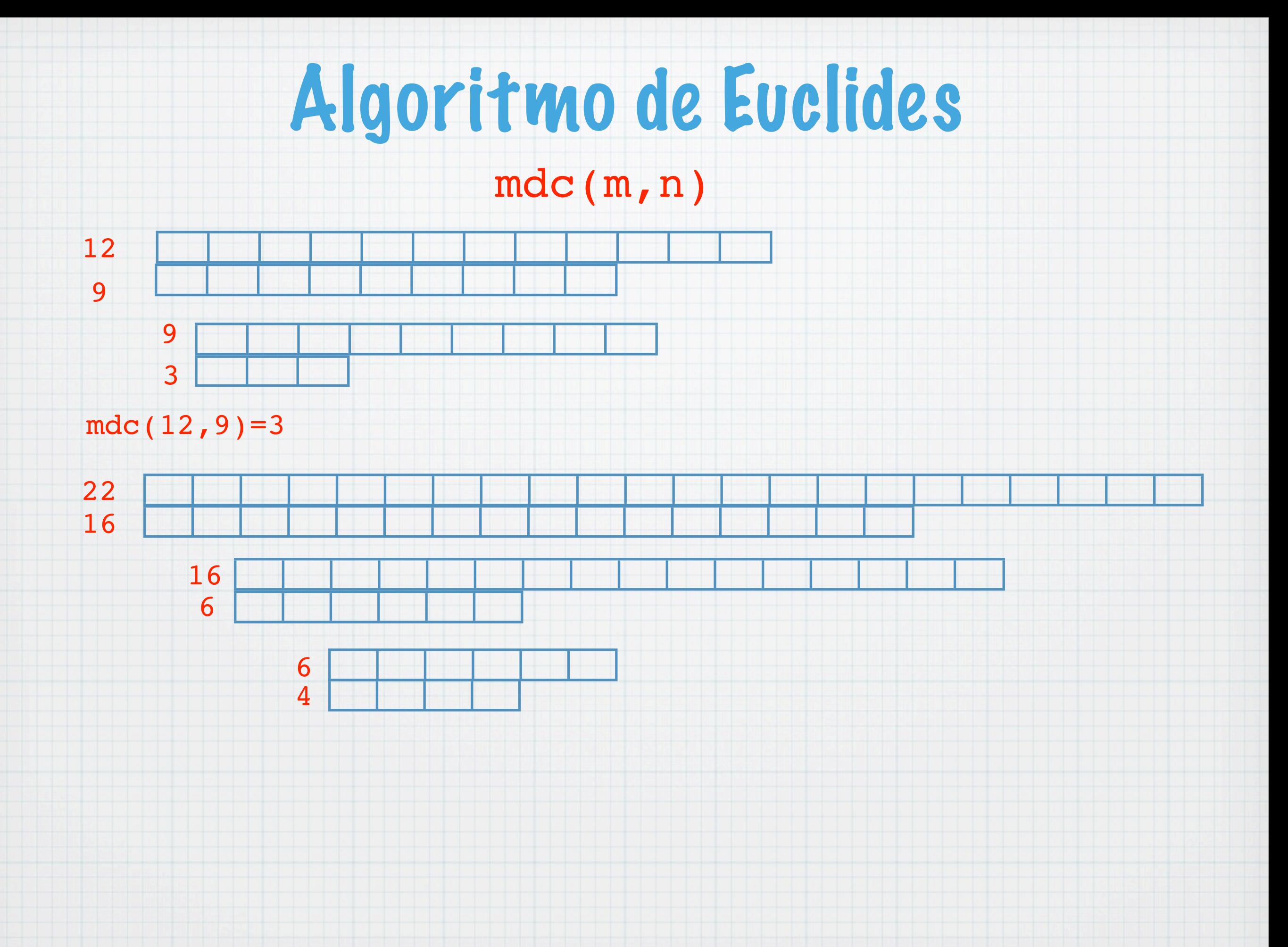

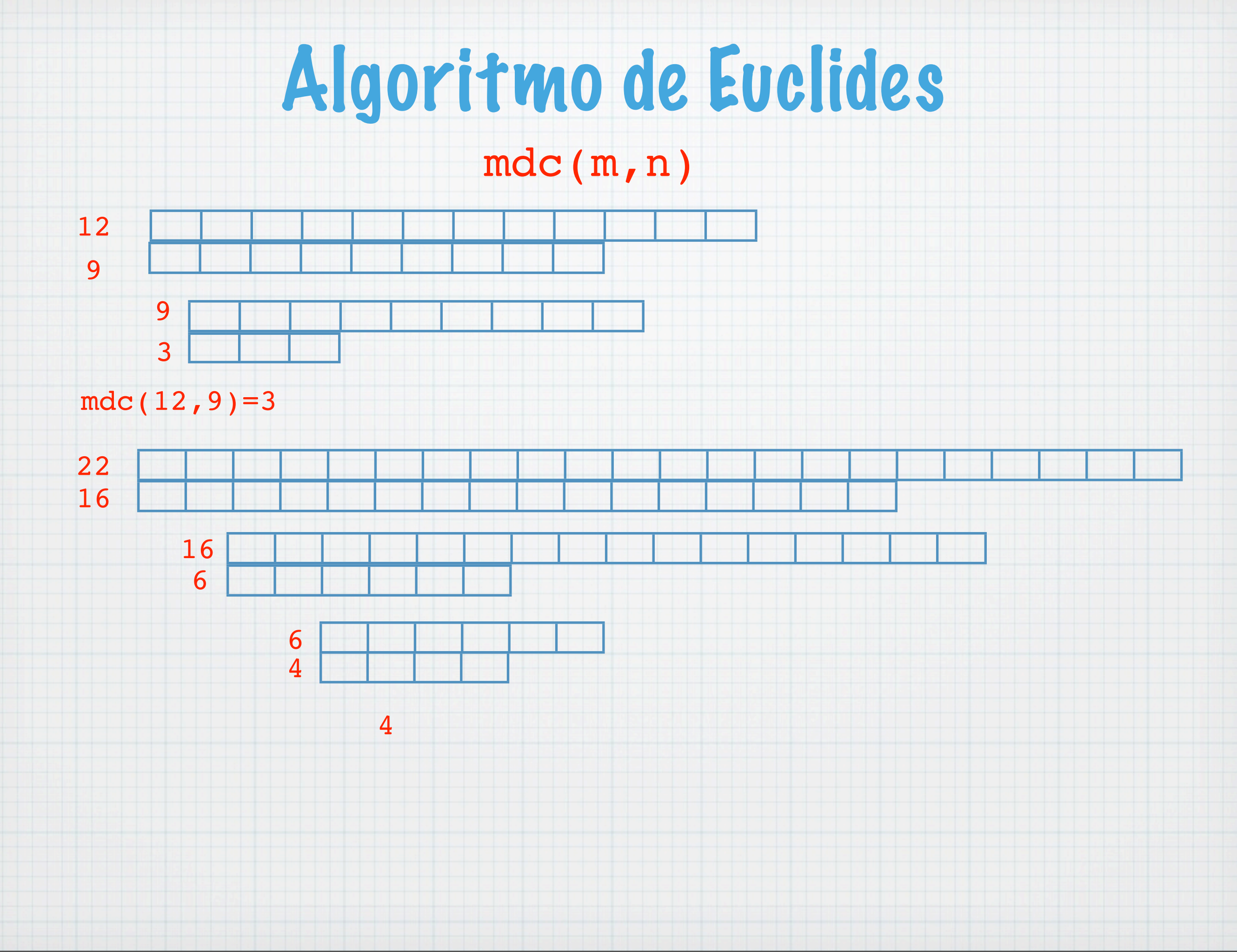

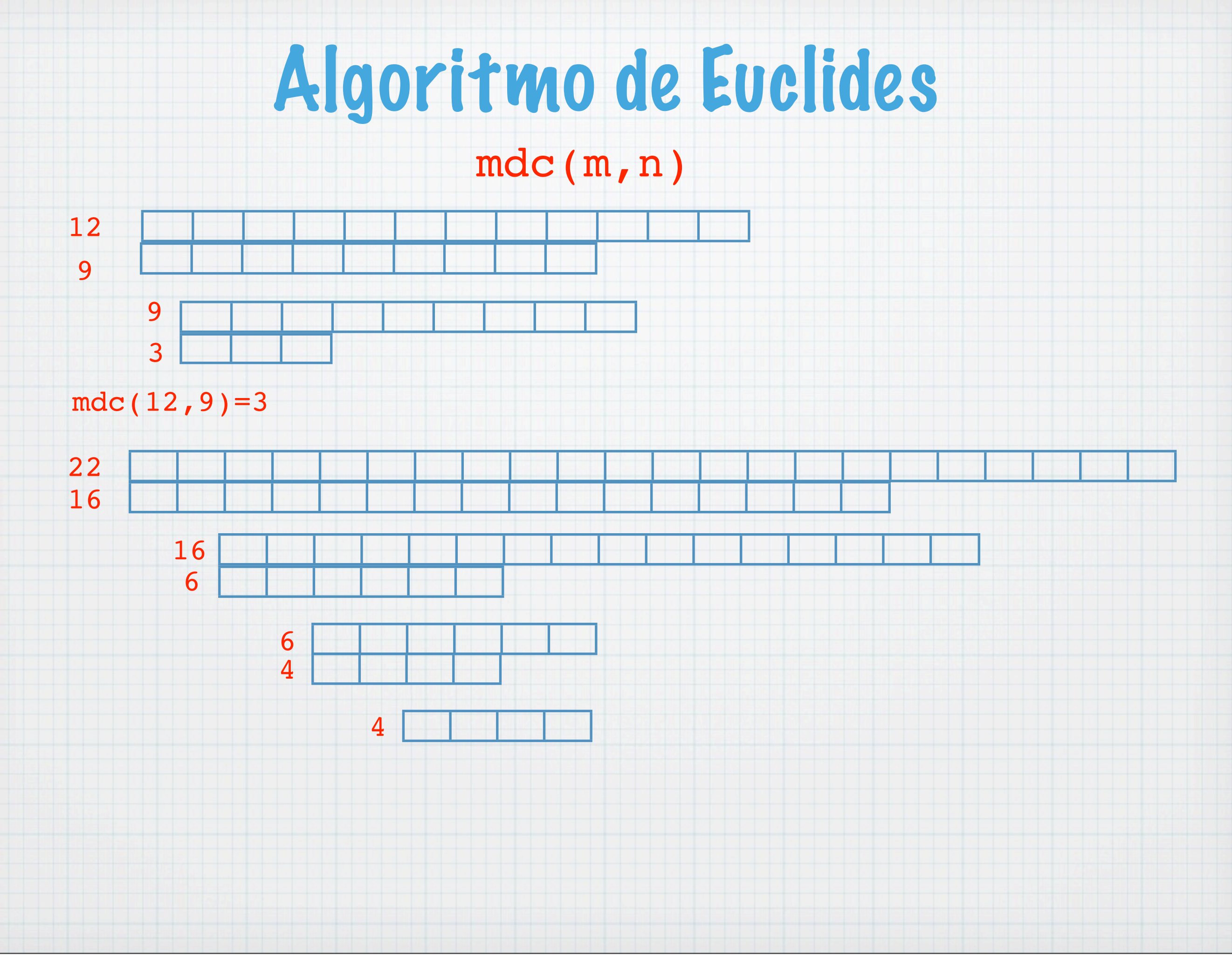

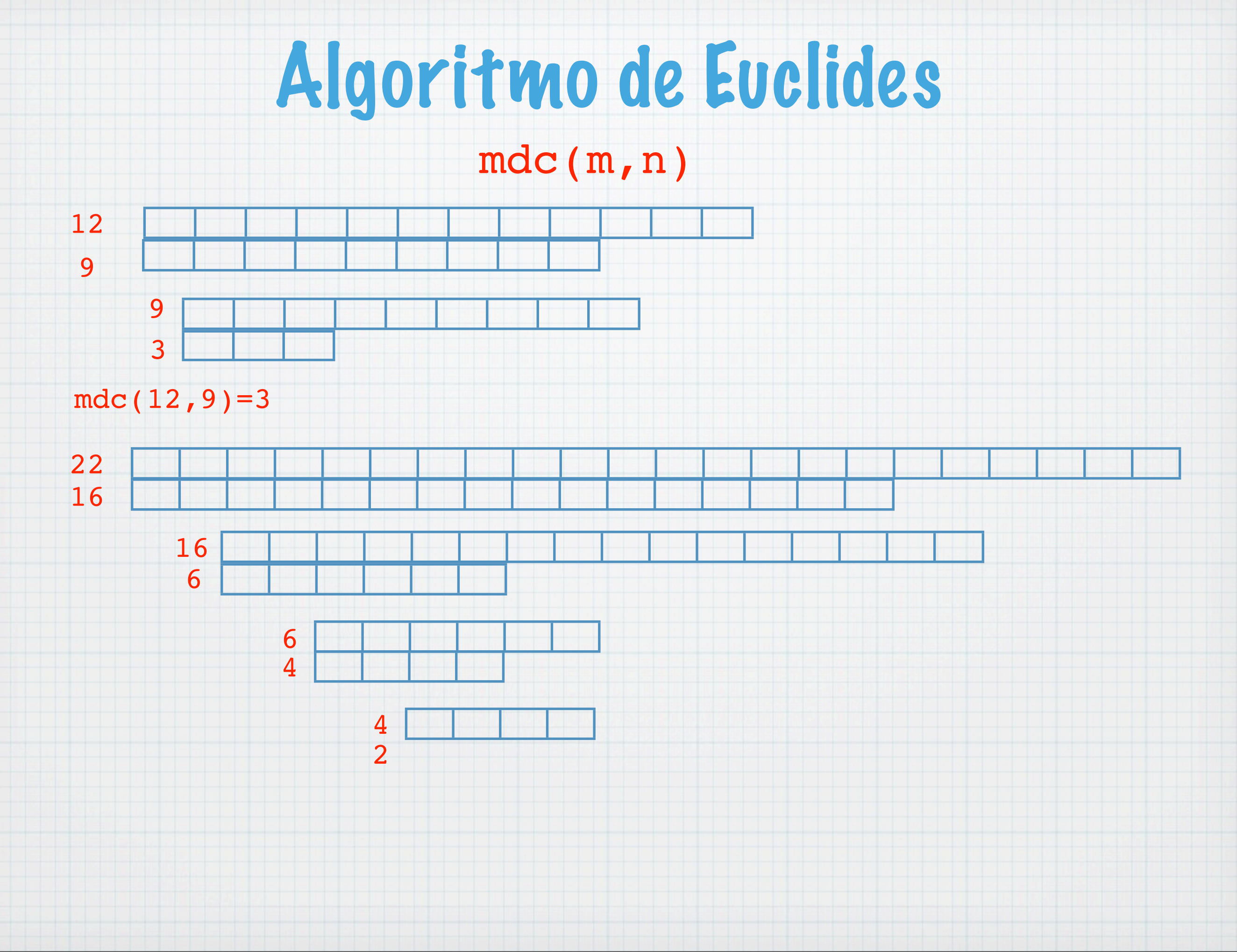

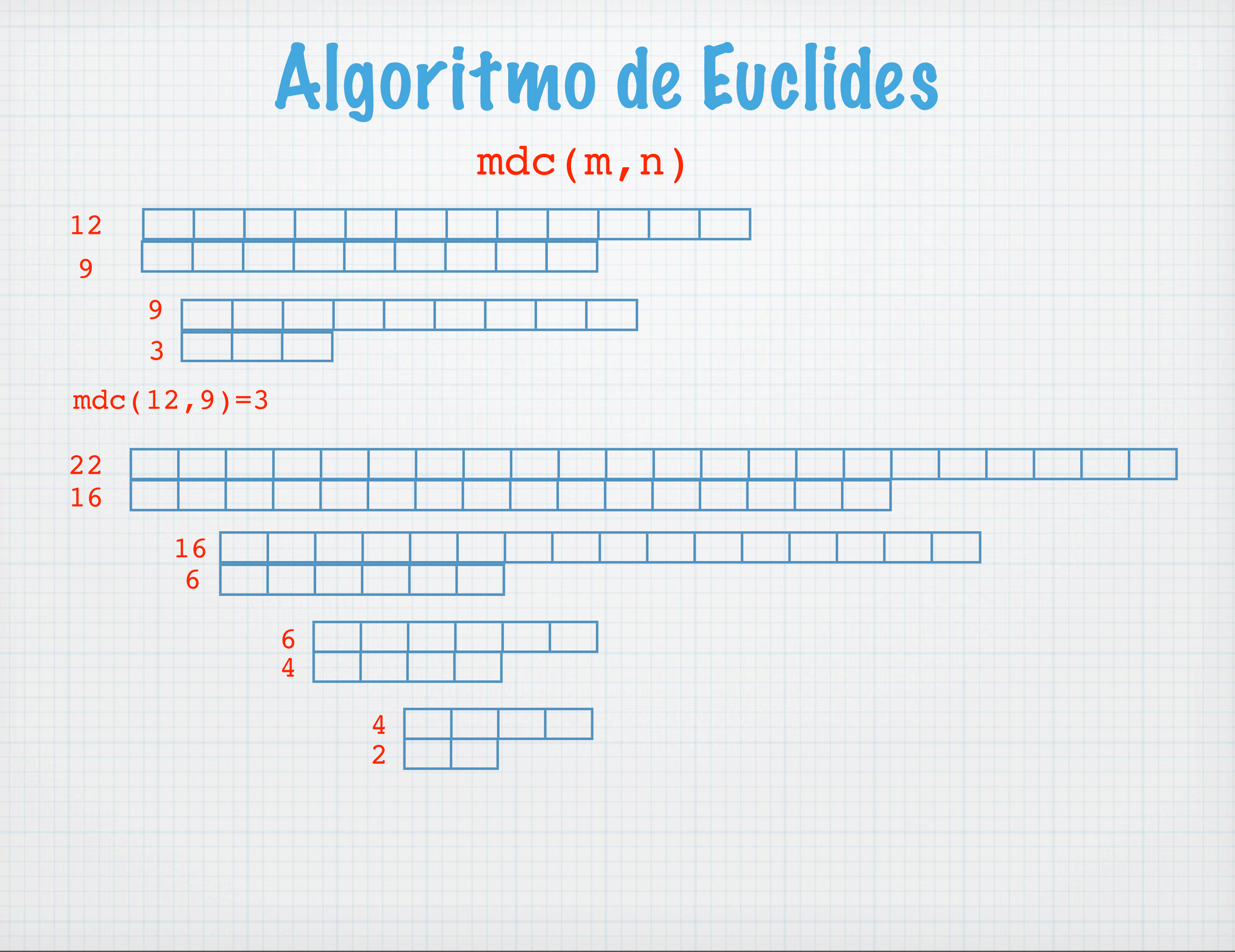

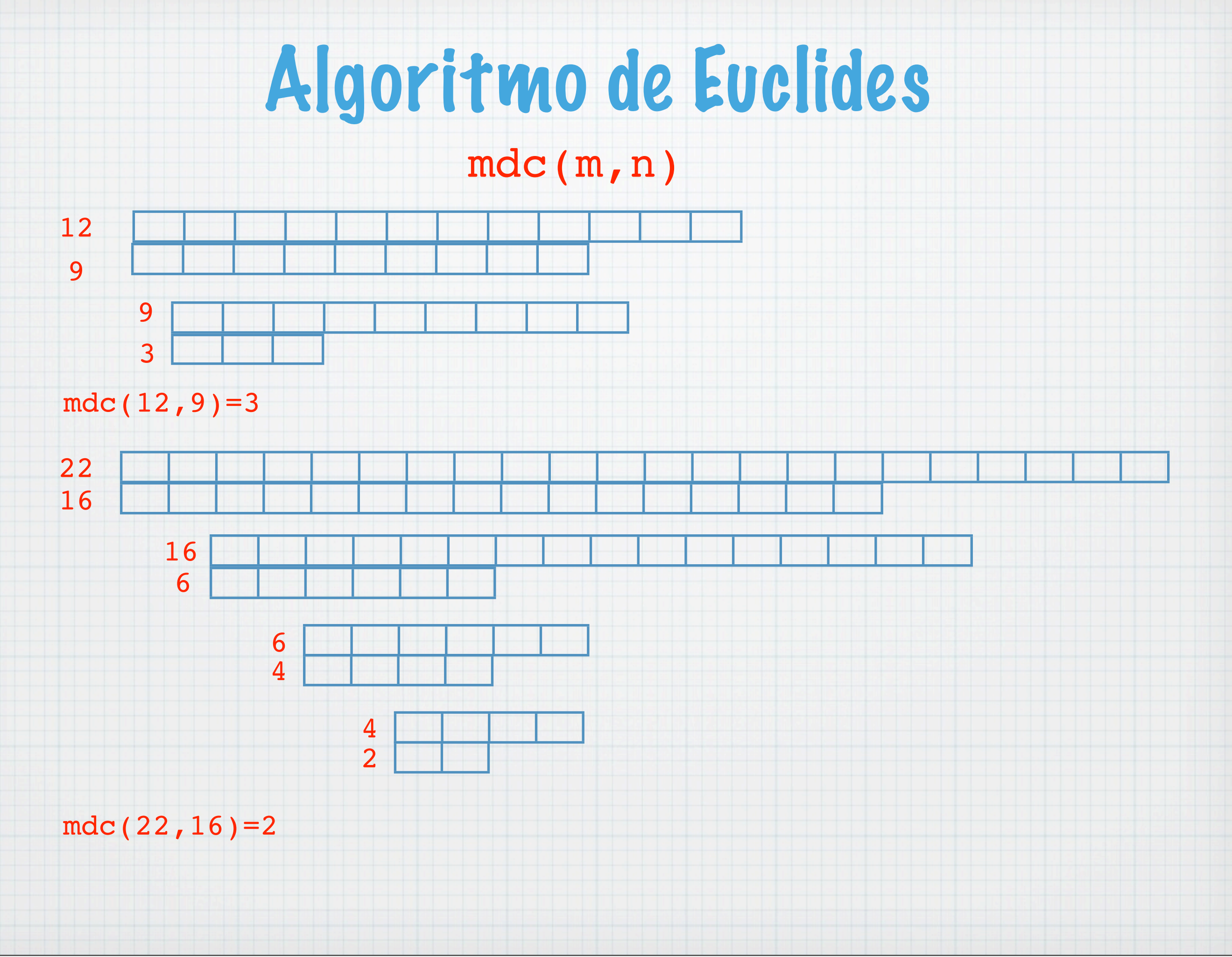

### \* Sejam os inteiros m e n e suponhamos m<n.

### \* Sejam os inteiros m e n e suponhamos m<n.

### Dividir n por m.

### \* Sejam os inteiros m e n e suponhamos m<n.

### Dividir n por m.

### Se o resto r é zero, então m.d.c(m,n)=n.

### \* Sejam os inteiros m e n e suponhamos m<n.

### Dividir n por m.

- Se o resto r é zero, então m.d.c(m,n)=n.
- \* Senão dividir m por r e repetir.

### Pseudo-código

Sejam os inteiros m e n e suponhamos  $m < n$ . Enquanto m > 0 fazer  $r = n 8 m$  $n = m$  $m = r$ Escreve n

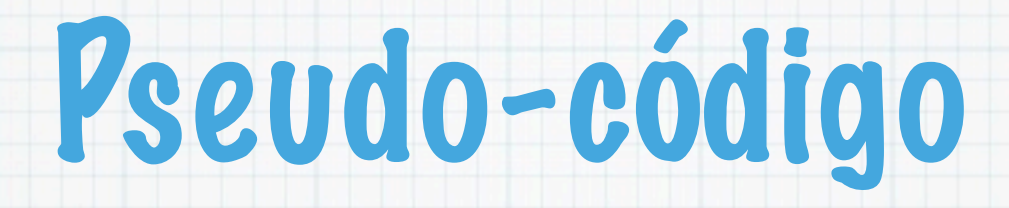

```
#include <stdio.h>
int main() 
{
   int n,m,r;
   printf("Valores: ");
   scanf("%d %d",&n,&m);
   printf("O m.d.c(%d,%d)= ",n,m);
    while( m := 0 ) {
      r = n%m;
      n = m;m = r;
     }
   printf("%d\n", n);
   return 0;
}
```
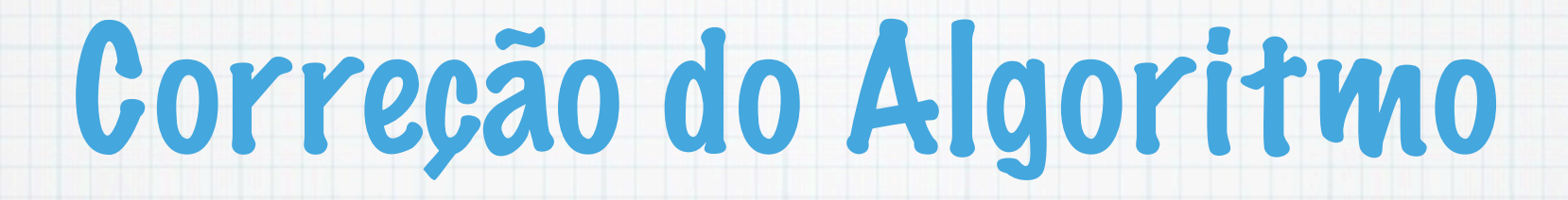

- Sejam Mi e Ni, i = 0,1,... os sucessivos valores das variáveis m e n, respectivamente.
- Pretende-se provar que se o algoritmo parar ao fim de k iterações, então

m.d.c(M0,N0)=Nk.

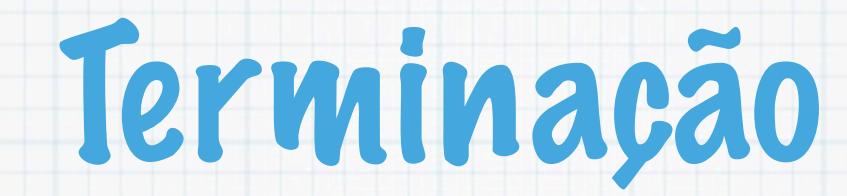

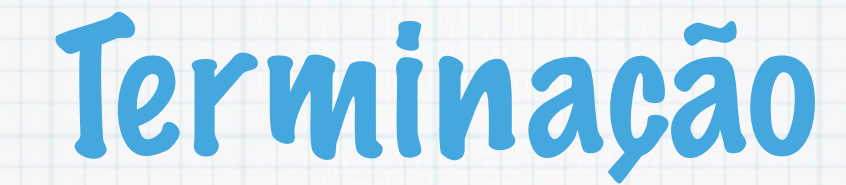

### Em cada iteração, o valor de m decresce e inicialmente o valor de m é positivo.

### Se k=1 então N0%M0=0 e N1=M0. Isto significa que n é múltiplo de m, o m.d.c(m,n)=m e, portanto, o algoritmo está correcto.

- $*$  Se  $k=1$  então NO%MO=0 e N1=MO. Isto significa que n é múltiplo de m, o m.d.c(m,n)=m e, portanto, o algoritmo está correcto.
- Dadas duas iterações consecutivas do ciclo, i e i+1, um inteiro positivo p divide Mi e Ni se e só se p divide M(i+1) e  $N(i+1)$

- Se k=1 então N0%M0=0 e N1=M0. Isto significa que n é múltiplo de m, o m.d.c(m,n)=m e, portanto, o algoritmo está correcto.
- Dadas duas iterações consecutivas do ciclo, i e i+1, um inteiro positivo p divide Mi e Ni se e só se p divide M(i+1) e  $N(i+1)$
- Mostra a afirmação anterior!

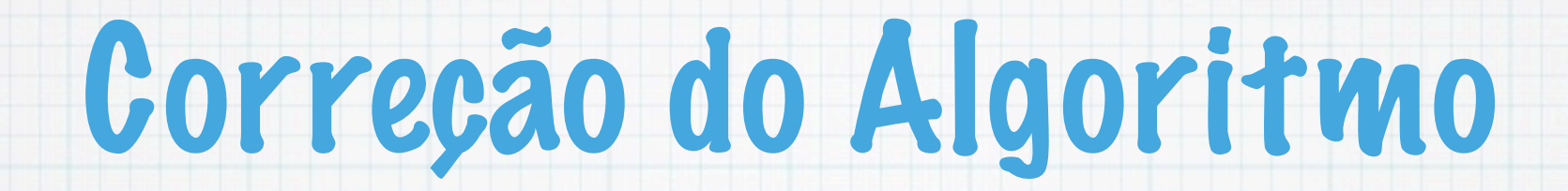
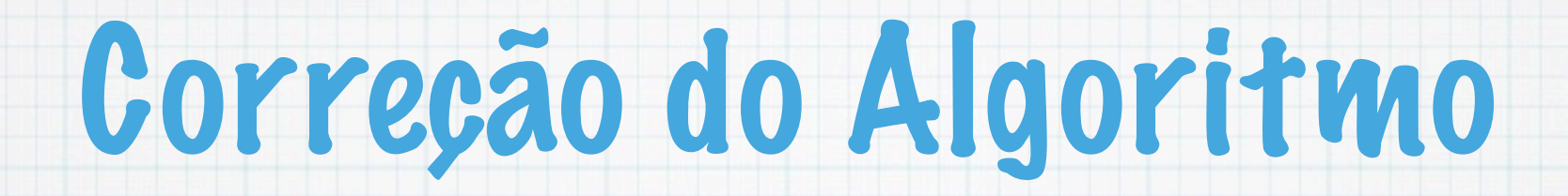

### Então, o algoritmo está correcto, porque

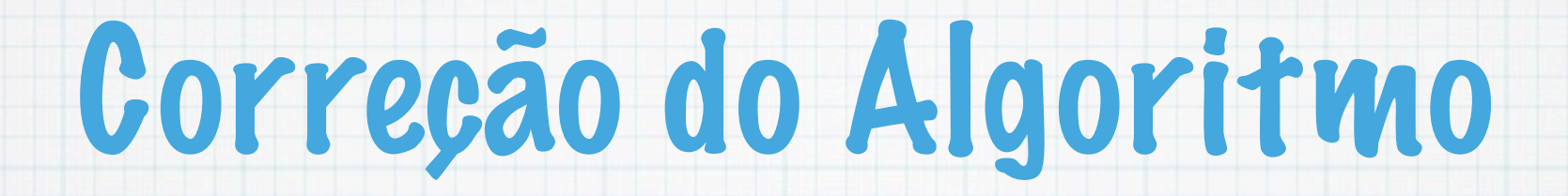

#### Então, o algoritmo está correcto, porque

 $m.d.c(Mi,Ni)=m.d.c(M(i+1),N(i+1))$ 

Tuesday, 9 October 12

# Correção do Algoritmo

### Então, o algoritmo está correcto, porque

 $m.d.c(Mi,Ni)=m.d.c(M(i+1),N(i+1))$ 

 $* m.d.c(M(k-1),N(k-1)) = M(k-1)$ 

# Correção do Algoritmo

### Então, o algoritmo está correcto, porque

- $m.d.c(Mi,Ni)=m.d.c(M(i+1),N(i+1))$
- $*$  m.d.c(M(k-1),N(k-1)) = M(k-1)
- $\ast$  m.d.c(M0,N0) = Nk